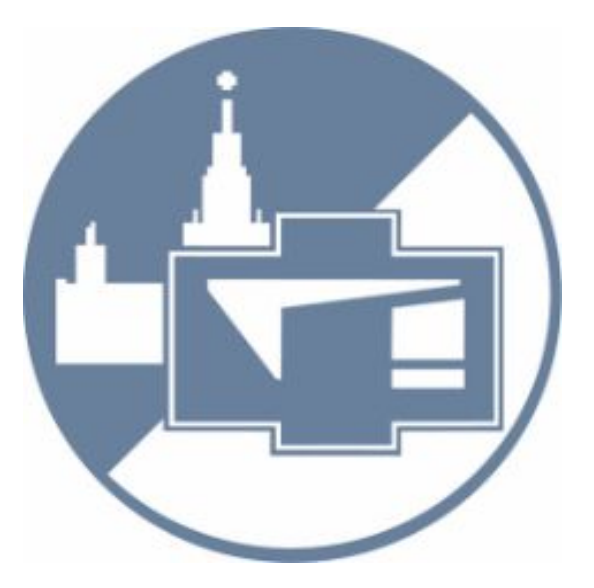

# Как работать с научной литературой. Виды и рейтинги журналов

Александр Ланин - Татьяна Петрова - Ирина Балахнина

## Александр Ланин

31 год, к.ф.-м.н. (2014 г.)

ОФиВП ФФ МГУ имени М.В.Ломоносова, проф. А.М.Желтиков

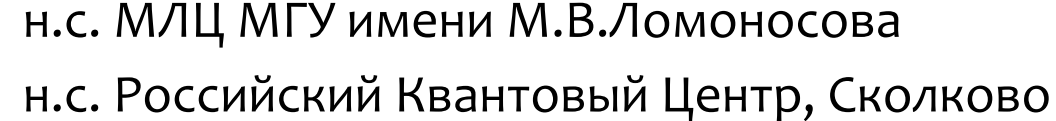

- Опубликовано ~40 статей (без тезисов)
- Статьи в Nature Comm., Phys.Rev.Lett, Optica
- Руководство проектами РФФИ и РНФ
- Защиты бакалавров и магистров
- Подготовка аспиранта
- Вхожу в Совет Молодых Ученых (СМУ) МГУ
- Преподаю С, С++ на 1, 2 курсе ФФ МГУ

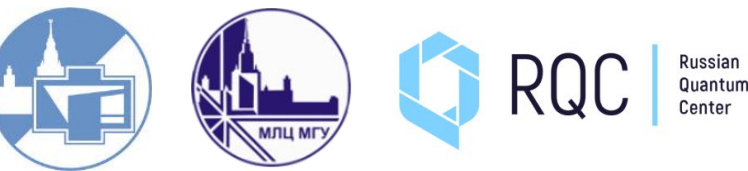

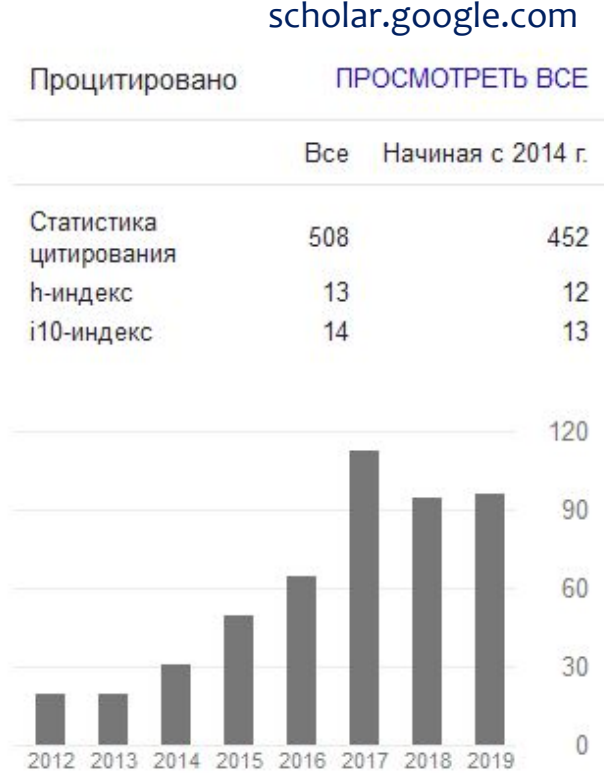

### Татьяна Петрова

- кандидат физико-математических наук по специальности «Теоретическая физика».
- Заместитель начальника управления научной политики и организации научных исследований МГУ.
- Опыт руководства научно-исследовательскими проектами и применения аналитики данных для управления университетом.
- Научные интересы: теоретическая физика, математическая физика, аналитика больших данных, искусственный интеллект, нейронные сети.

### Ирина Балахнина

выпуск 2012 года, PhD (2017), к.ф.-м.н. (2018)

• ОФиВП ФФ МГУ имени М.В.Ломоносова

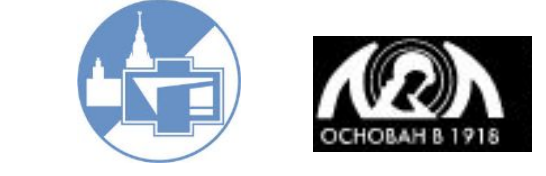

«Лаборатория лазерной диагностики биомолекул и методов фотоники в исследовании объектов культурного наследия»

- эксперт Всероссийского художественно-научного реставрационного центра им. Грабаря
- Опубликовано 17 статей
- Статьи в Appl.Phys.Lett, JRS, Appl.Spect.
- Руководство проектами РФФИ
- Более 15 международных конференций
- <sup>2013</sup> <sup>2014</sup> <sup>2015</sup> 2016 2017 2018 2019 <br>scholar.google.com scholar.google.com

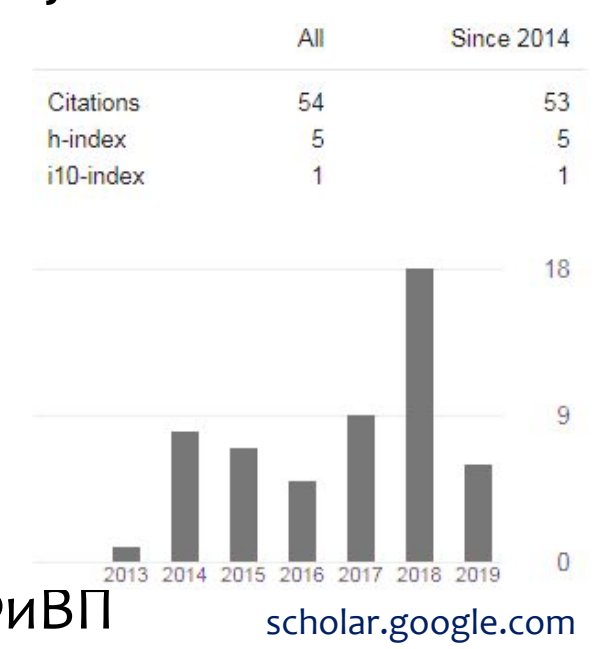

### Содержание встречи

- зачем нужно работать с научной литературой
- какая бывает научная литература
- как эффективно читать научную литературу
- ключевые библиометрические показатели
- как и где искать научную литературу
- способы ведения и использования своей **библиотеки**

## Зачем надо работать с литературой

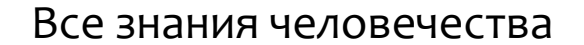

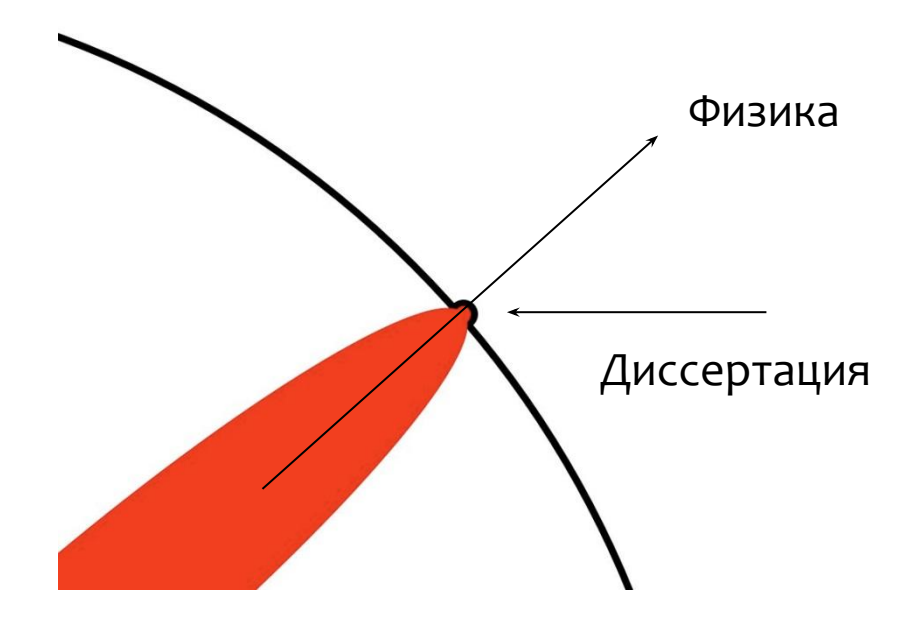

# Зачем надо работать с литературой

#### Быть на «острие» науки:

Следить за последними достижениями

#### Важно оставаться актуальным:

Заниматься важными, популярными, денежными исследованиями;

Помещать уже совершенные ранее открытия в новый контекст;

Расширять научный кругозор:

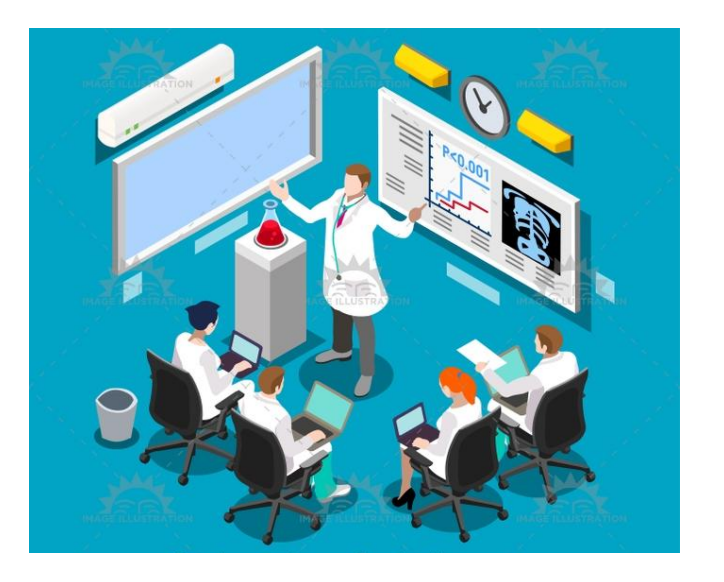

Написать обзор литературы из свежих материалов;

#### Формирование научного бэкграунда

Учебники, монографии

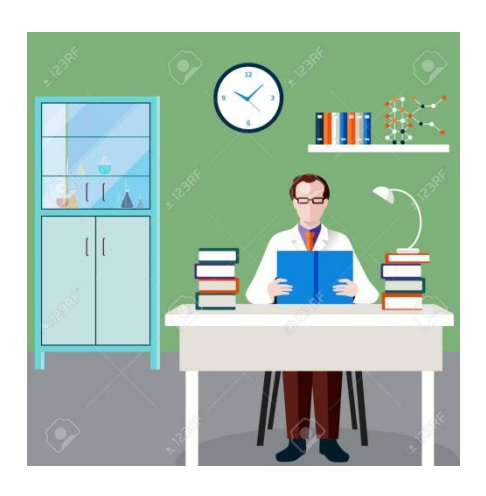

Современные научные

взгляды, концепции

Обзорные статьи

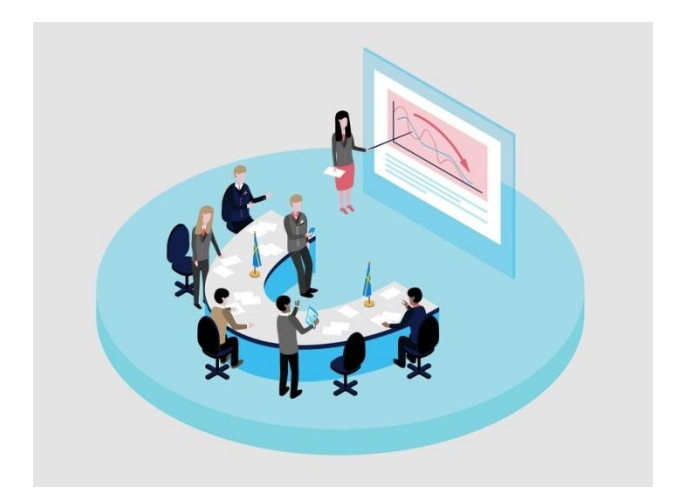

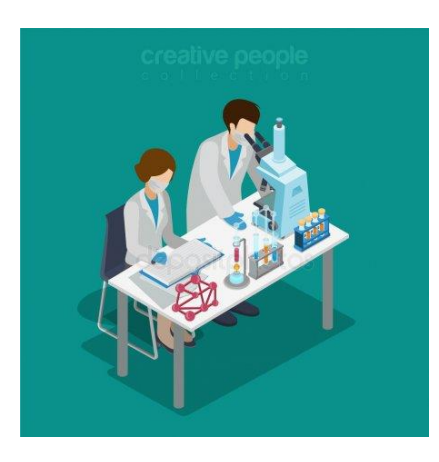

#### Последние научные результаты

- Научные статьи
- Тезисы докладов
- arxive.org

Формирование научного базиса по направлению:

- Учебники (для студентов) (-20-50 лет);
- Книги, монографии (для специалистов) (-10-20 лет);

Общая физика Необходимый минимум Методология очень важна

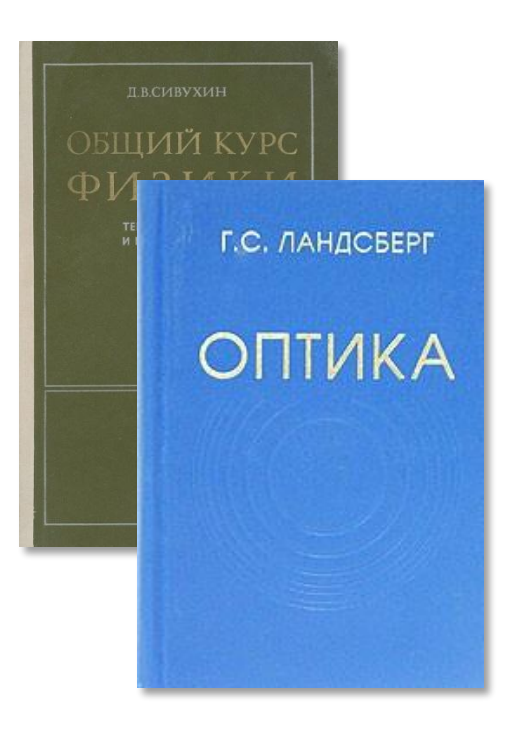

Теоретическая физика Не теряют актуальности Методология важна

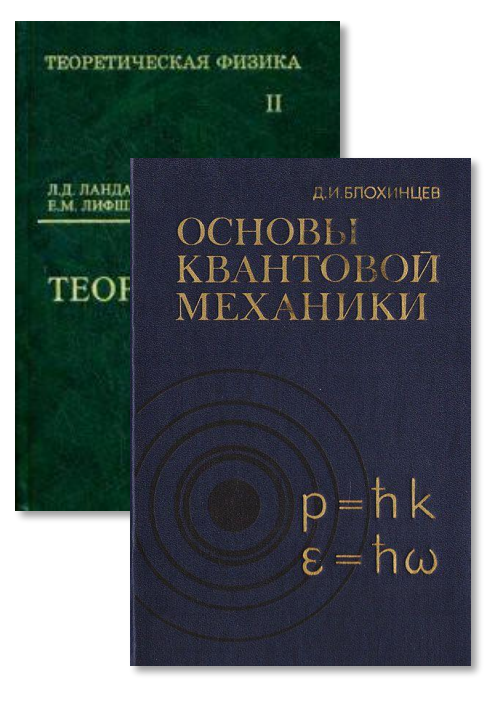

Монографии Сильная специализация

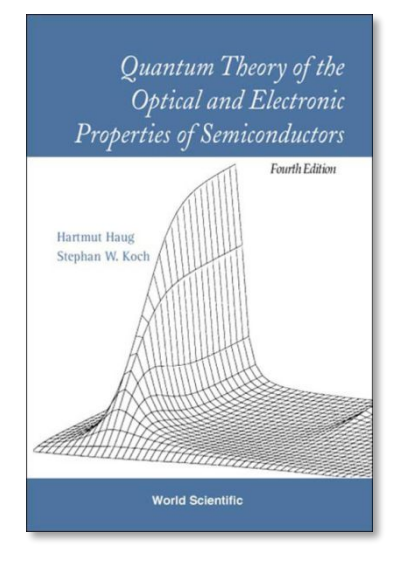

**5 118** 

#### Г.С.Ландсберг Оптика

ГЛ. IX. ДИФРАКЦИЯ В ПАРАЛЛЕЛЬНЫХ ЛУЧАХ

167

#### § 42. Лифракция от прямоугольного и круглого отверстий

Если щель имеет ограниченную длину  $l$ , т.е. представляет собой прямоугольник со сторонами  $b$  и  $l$ , то, очевидно, и в направлении длины щели будет наблюдаться дифракционная картина. Общий вид,<br>получаемый в этом случае, изображен на рис. 9.7 а. Форма отверстия

показана маленьким белым<br>прямоугольником в правом углу фотографии; источником<br>света служит маленькая ярко освещенная дырочка (точечный источник), расположенная в фокусе большой линзы. Согласно изложенному в § 40 дифракционная картина шире в том направлении, которое соответствует более коротой стороне прямоугольника. В случае квалратного отверстия картина в обоих направлениях булет симметричной.

При графическом решении этой задачи волновой фронт<br>разделяется на элементы в виде маленьких прямоугольников, получающихся от разков, получающих предпости отверстия<br>рядом линий, параллельных<br>той и другой стороне пря-<br>моугольника. Направление дифрагировавшего луча опрелеяется следующим образом. диется следование первоначального распространения лу-

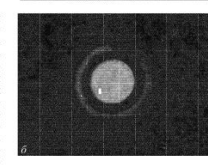

ча проведем две плоскости, Рис. 9.7. Картина дифракции от прямопараллельные сторонам пря-<br>параллельные сторонам пря-<br>моугольника  $l$  и  $b$  соответ- сторонам приготовления относится как стороны прямоугольника относятся как ственно. Тогда направление  $4 \times 5$ лифрагировавшего луча булет

характеризоваться углами  $\psi$  и  $\varphi$  между его проекциями на указанные плоскости и направлением первоначального распространения. Направления, удовлетворяющие условиям  $l \sin \psi = n\lambda$  или  $b \sin \varphi =$  $=m\lambda$ , гле *m* и *n* — пелые числа, соответствуют, очевидно, минимумам интенсивности, т.е. черным полосам на фотографии. Аналитическое рассмотрение задачи о прямоугольном отверстии не представляет ское рассмотрели экономического по схеме § 39.<br>трудностей и может быть выполнено по схеме § 39.<br>Результаты вычисления интенсивности выразятся формулой

$$
I_{\varphi,\psi} = I_0 \frac{\sin^2(\pi b \sin \varphi/\lambda)}{(\pi b \sin \varphi/\lambda)^2} \frac{\sin^2(\pi l \sin \psi/\lambda)}{(\pi l \sin \psi/\lambda)^2},
$$
(42.1)

#### Д.И.Блохинцев Основы квантовой механики

**ВТОРИЧНОЕ КВАНТОВАНИЕ** 

509

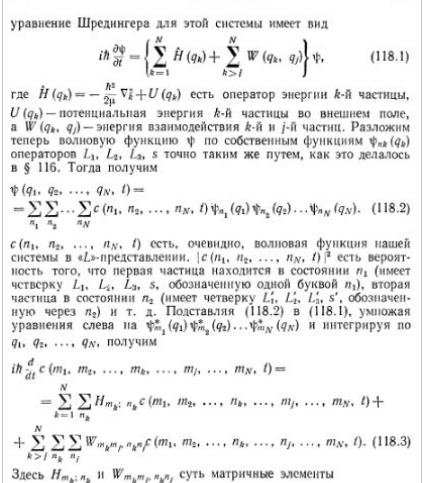

 $H_{m_k; n_k} = \int \psi_{m_k}^* (q_k) \hat{H} (q_k) \psi_{n_k} (q_k) dq_k,$  $(118.4)$  $W_{m_k m_{\tilde{F}} n_k n_{\tilde{f}}} =$ 

 $=\int\!\psi_{m_k}^*\left(q_k\right)\psi_{m_j}^*\left(q_j\right)W\left(q_k,\ q_j\right)\psi_{n_k}\left(q_k\right)\psi_{n_j}\left(q_j\right)dq_k\,dq_j.$  $(118.5)$ 

Уравнение (118.3) есть уравнение (118.1) в «L»-представлении. В силу одинаковости частиц матричные элементы (118.4), (118.5) зависят лишь от значения квантовых чисел  $m_k$ ,  $m_j$ ,  $n_k$ ,  $n_j$ , а не от номера частиц k, j. Обозначая какое-нибудь значение  $m_k$  через  $m$ ,  $n_k$  через n, подобным образом  $m_i$  через m', n, через n', координаты k-й частицы через  $q$ , а  $j$  - через  $q'$ , мы можем написать

#### G.Agrawal Application of Nonlinear Fiber Optics

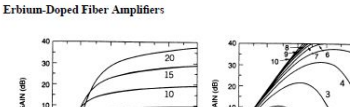

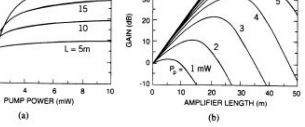

163

Figure 4.6 Small-signal gain at 1.55  $\mu$ m as a function of (a) pump power and (b) amplifier length for an EDFA pumped at 1.48 µm. (After Ref. [34], C 1991 IEEE)

where  $\alpha_p \equiv \Gamma_p \sigma_p N_t$  and  $\alpha_s \equiv \Gamma_s \sigma_s N_t$  are the absorption coefficients at the pump and signal wavelengths, respectively. These equations govern the evolution of signal and pump powers inside an EDFA. Their predictions are in good agreement with experiments as long as the amplified spontaneous emission (ASE) remains negligible [36]. The inclusion of fiber losses is essential for distributed-gain amplifiers, which amplify signals over long fiber lengths. For lumped amplifiers with fiber lengths under 1 km,  $\alpha$  and  $\alpha'$  can be set to

A drawback of the above model is that the absorption and emission cross sections are taken to be the same for both the pump and signal beams. As was seen in Fig. 4.4(b), these cross sections are generally different. It is easy to extend the model to include such differences [34]. An analytic solution can still be obtained [33]. Figure 4.6 shows the small-signal gain at  $1.55 \mu m$  as a function of the pump power and the amplifier length by using typical parameter values. For a given amplifier length  $L$ , the gain increases exponentially with pump power initially, but at a much reduced rate when pump power exceeds a certain value [corresponding to the "knee" in Fig. 4.6(a)]. For a given pump power, amplifier gain becomes maximum at an optimum value of  $L$  and drops sharply when L exceeds this optimum value. The reason is that the end portion of the amplifier remains unpumped and absorbs the amplified signal.

Since the optimum value of L depends on the pump power  $P_p$ , it is necessary to choose both  $L$  and  $P_n$  appropriately. Figure 4.6(b) shows that for 1.48-um pumping, 35-dB gain can be realized at a pump power of 5 mW for  $L = 30$  m. It is possible to design high-gain amplifiers using fiber lengths as

Современный научный взгляд на проблему:

- Обзорные статьи (-3-5 лет по вашей тематике)

Reviews of Modern Physics Physics Reports

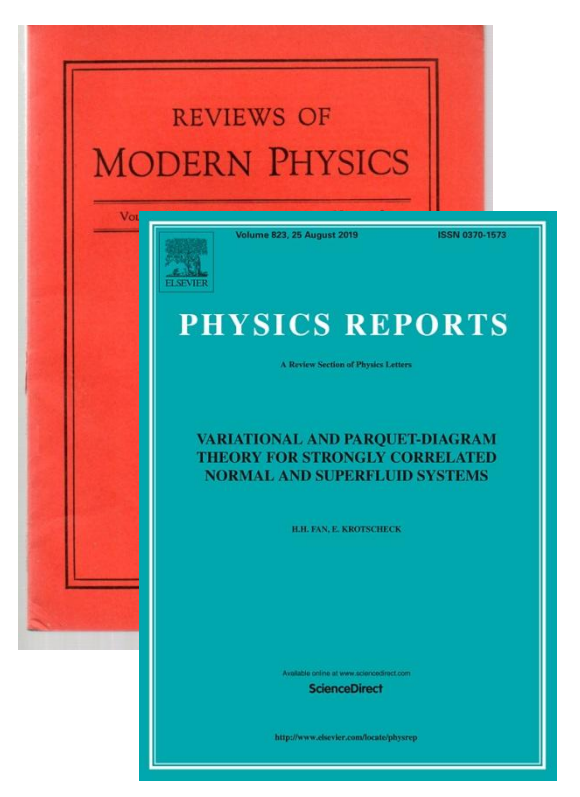

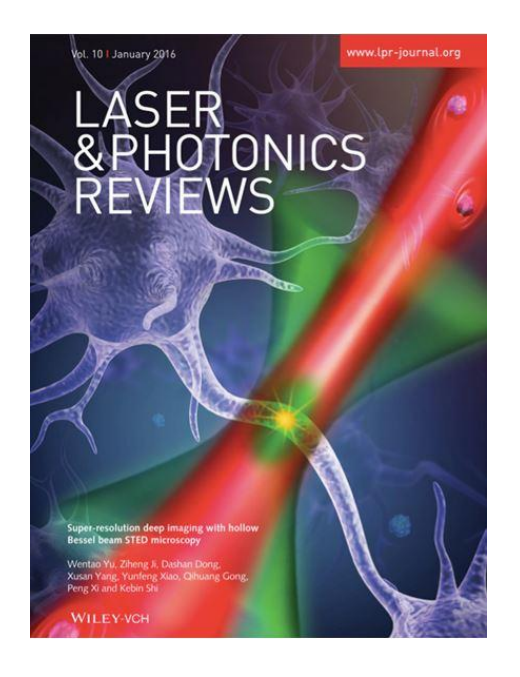

#### Laser & Photonics Reviews Успехи Физических Наук (!)

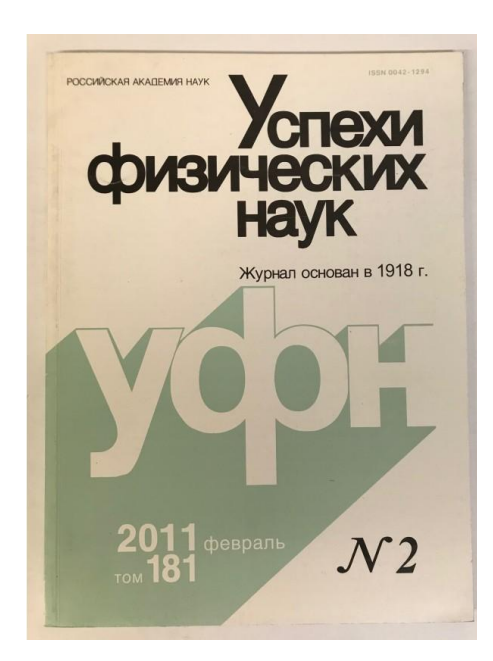

Современный научный взгляд на проблему:

Обзорные статьи (-3-5 лет по вашей тематике)

Длинные методические статьи ~130 стр., ~20 страниц ссылок

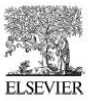

Available online at www.sciencedirect.com **ScienceDirect** 

PHYSICS REPORTS

Physics Reports 441 (2007) 47-189

www.elsevier.com/locate/physrep

#### Femtosecond filamentation in transparent media

#### A. Couairon<sup>a,\*</sup>, A. Mysyrowicz<sup>b</sup>

<sup>a</sup>Centre de Physique Théorique, École Polytechnique, CNRS, F-91128 Palaiseau, France <sup>b</sup>Laboratoire d'Optique Appliquée, École Nationale Supérieure des Techniques Avancées-École Polytechnique, CNRS, F-91761 Palaiseau, France

> Received 5 May 2006; accepted 15 December 2006 Available online 6 February 2007 editor: G.I. Stegeman

#### **Abstract**

This paper introduces and discusses the main aspects of ultrashort laser pulse filamentation in various transparent media such as air (gases), transparent solids and liquids. The properties of femtosecond filaments and their applications are presented. Theoretical models developed to explain filaments and the main predictions inferred from these models are reviewed. The various techniques to observe filaments and to measure their characteristics are described. The main measurements of filament features performed so far are reviewed

© 2007 Elsevier B.V. All rights reserved.

PACS: 42.25.Bs; 42.65.Jx; 42.65.Re; 42.65.Sf; 45.65.-k; 52.38.Hb; 05.45.-a; 42.65.Tg; 42.68.Ay

Keywords: Filamentation: Ultrashort Jaser pulses: Ontical Kerr effect: Multiphoton jonization: Nonlinear propagation

#### **Contents**

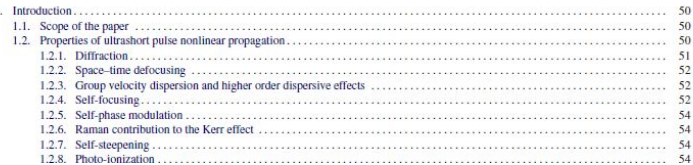

Обзор последних значимых результатов  $-20-30$  CTD.,  $-200$  CCbI/IOK

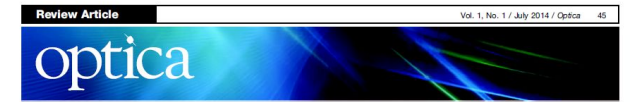

#### Third-generation femtosecond technology

HANIEH FATTAHI,<sup>1,2</sup> HELENA G. BARROS,<sup>2</sup> MARTIN GORJAN,<sup>1,2</sup> THOMAS NUBBEMEYER,<sup>2</sup> BIDOOR ALSAIF, <sup>1,3,4</sup> CATHERINE Y. TEISSET,<sup>5</sup> MARCEL SCHULTZE,<sup>5</sup> STEPHAN PRINZ,<sup>5</sup> MATTHIAS HAEFNER,<sup>5</sup> MORITZ UEFFING,<sup>2</sup> AYMAN ALISMAIL,<sup>2,3</sup> LÉNÁRD VÁMOS,<sup>2,6</sup> ALEXANDER SCHWARZ,<sup>1,2</sup> OLEG PRONIN,<sup>2</sup> JONATHAN BRONS,<sup>2</sup> XIAO TAO GENG,<sup>1,7</sup> GUNNAR ARISHOLM,<sup>8</sup> MARCELO CIAPPINA, VLADISLAV S. YAKOVLEV,<sup>1,2,9</sup> DONG-EON KIM,<sup>7</sup> ABDALLAH M. AZZEER,<sup>3</sup> NICHOLAS KARPOWICZ,<sup>1</sup> DIRK SUTTER,<sup>10</sup> ZSUZSANNA MAJOR,<sup>1,2</sup> THOMAS METZGER,<sup>5</sup> AND FERENC KRAUSZ<sup>1,2,\*</sup>

'Max-Planck Institut für Quantenoptik, Hans-Kopfermann-Str. 1, D-85748 Garching, German <sup>2</sup>Department für Physik, Ludwig-Maximilians-Universität München, Am Coulombwall 1, D-85748 Garching, Germany <sup>3</sup>Physics and Astronomy Department, King Saud University, Riyadh 11451, Saudi Arabia

#### **Review Article**

1. INTRODUCTION

Femtosecond technology was born in the 1970s, when passively mode-locked dve lasers produced the first pulses shorter than 1 ps  $[1-3]$ . Subsequent advances led to pulse durations of a few tens of femtoseconds directly from laser oscillators  $[4-7]$ . The poor energy storage capability of laser dyes limited amplification to microjoule energies and megawatt peak powers [8,9]. This first-generation femtosecond technology (1FST) opened the door for direct time-domain investigations of hitherto immeasurably fast processes such as molecular dynamics, chemical reactions, and phase transitions in condensed matter [10,11].

Broadband solid-state lasers with large energy storage capabilities appeared by the end of the 1980s [12-14]. They offered the potential for further pulse shortening as well as boosting the pulse energy and peak power by many orders of magnitude. Second-generation femtosecond technology (2FST), based on chirped-pulse amplification (CPA) [15] in solid-state lasers, in particular, in Tisapphire-based systems [16-18], and dispersion control by chirped multilayer mirrors (henceforth, for brevity, chirped mirrors) [19-21] paved the way for the emergence of entirely new research fields and technologies such as attosecond science [22] and laser-driven particle acceleration [23]

2FST is now capable of providing pulses with ultrahigh (petawatt) peak power at moderate average power [24] and moderate-peak-power (gigawatt) pulses at ultrahigh (approaching the kilowatt scale) average power levels [25]; see Fig. 1.

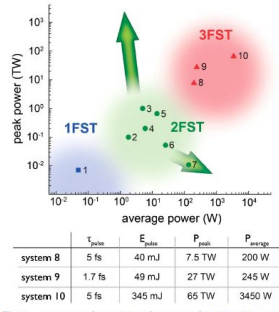

Vol. 1, No. 1 / July 2014 / Optica

Fig. 1. Summary of recorded performances of 1EST and 2EST and the expected performance of 3FST, in terms of average and peak powers. These systems are reviewed in detail in Supplement 1. The blue square represents the best performance achieved by dve-laser technology (1, opr responding to Ref. [9]), the green dots show femtosecond CPA solid-state technology (2-7, corresponding to Refs. [60,71,66,18,67], and [25], re spectively), and the red triangles represent the simulated results for

#### Последние достижения:

- Научные статьи (-1.0 год)
- Тезисы докладов (-0.5 года)
- arxive.org (вчера)

Междисциплинарные журналы

Вся физика

Nature, Science Nature Communications, Science Advances

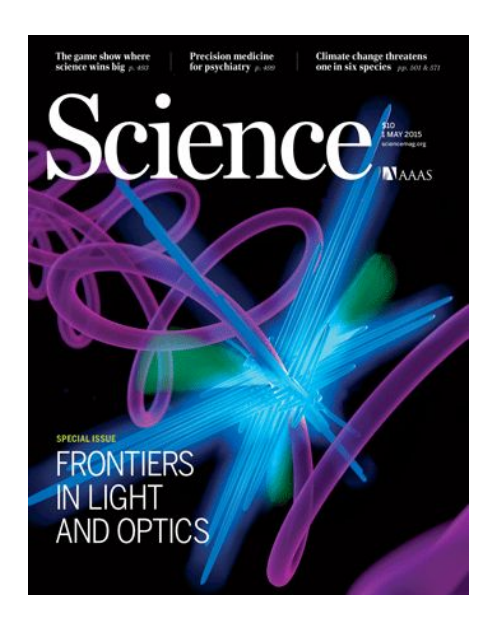

Nature Physics, Physical Review Letters

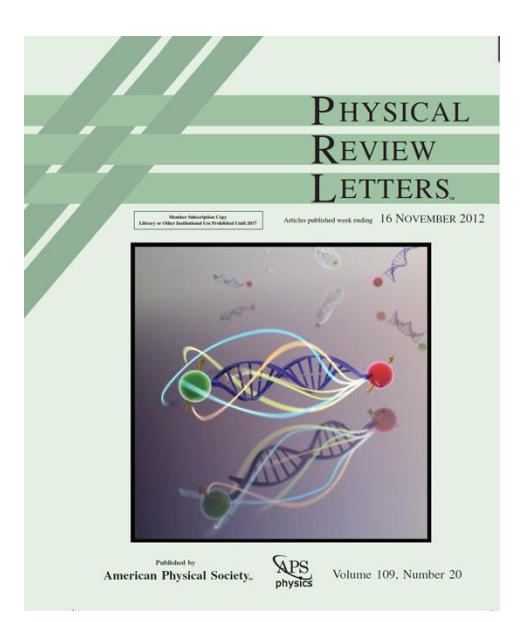

Специализированные

Optica, Optics Letters, Optics Express, PhysRev A, B, E, D, Applied Physics Letters, etc

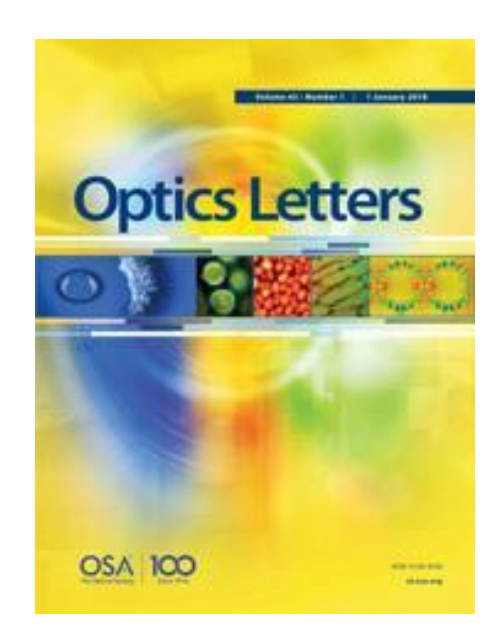

#### Последние достижения:

- Научные статьи (-1.0 год)
- Тезисы докладов (-0.5 года)
- arxive.org (вчера)

Междисциплинарные журналы

Вся физика

PRI. 116, 197401 (2016)

Figure 1 shows the residual current density,

 $0.2006 + 122241$ 

Nature Physics,

Physical Review Letters

#### Nature, Science Nature Communications, Science Advances

membrane. In this case, the lower originates from the vesicle-imposed<br>  $\label{eq:2}$  constant of a membrane with some degree of stiffness. In bring cells, set<br>tracellular domain and the perpheyro (if a membrane shear of a mem in a reversible manner.

HS-AFM of PIEZO1 in supported membranes

HS-AFM images between the<br>mixtures angular state of SSLN, were vested as a spectral of the state<br> $\sim$  MS-AFM images between the state of the state of the<br>state of the state of the state of the state of the state of the<br>st it would here the form of the patient of the disk of the state profile within the halo sets of the extracted<br>target of the state of the state of the state of the state of the state<br>is a construction. Thus, a construction mage brane (Fig. 4d). However, the dome-like intracciular face was observed and only rarely, which is consistent with vesicles bursting on mica to expose the concave extrecellatar face of PEEZO1 to the tip of the HS-AFM. applied force  $(\langle F_{\rm HS-AIM} \rangle)$  to the imaged objects can be approximated

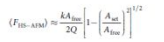

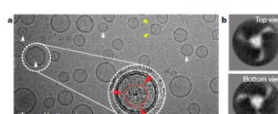

Fig. 2 | Reconstitutions of PIEZO1 in vesicles exhibit various dituted orientations in cryo-EM micrographs. a, PIEZO1 channels reconstitutin POPC:DOPS:cholesterol (8:1:1) vesicles  $(\geq 1,000$  images). Top- and bottom-view or side-view particles are highlighted by white or yellow arrowheads, respectively. Inset, magnified and contrast-adjusted top-view

NATURE (www.nature.com/nature

PIEZO1 with left-handed curved arms (red arrowheads). b, Averages of the top-view  $(n = 322)$  and bottom-view  $(n = 120)$  PIEZO1 compared the structural model (RCSB Protein Data Bank code (PDB) 6B3R). The handedness of the three arms in projection permits the determ<br>PIEZO1 orientation. Scale bars, 20 nm.

1-palmitoyl-2-oleoyl-sn-glycero-3-phosphoethanolamine (POPE) and<br>1-palmitoyl-2-oleoyl-sn-glycero-3-phospho-(1'-rac-glycerol) (POPE) and<br>1-palmitoyl-2-oleoyl-sn-glycero-3-phospho-(1'-rac-glycerol) (POPE) (at a ratio of 85:1

PHYSICAL REVIEW LETTERS week ending<br>13 MAY 2016 the fact that the probability amplitudes of one- and shorter than the momentum relaxation time in GaAs, which two-photon processes are proportional to  $F_0$  and  $F_0^2$ , respectively, while their interference makes a contribution oportional to  $F_0^3$ . In Fig. 2, this cubic dependence breaks  $j(F_0, \varphi_{\text{CE}}) = -\frac{2e}{(2\pi)^3} \sum \int_{\text{trz}} d^3k n_i(k, t_{\text{max}}) \hat{\mathbf{e}} \mathbf{v}_i(k),$  (2) down for  $F_0 \ge 0.1$  V/Å, which we visualize in Fig. 1 by esenting  $F_0^{-3} j(F_0, \varphi_{\text{CR}})$  with color coding. In Fig. 1 the results obtained for two and six bands differ signififor the cases of two [Figs.  $1(a)-(c)$ ] and six [Figs.  $1(d)-(f)$ ] cantly, which is consistent with recent findings [11] bands, as well as for different values of T<sub>2</sub>. Using more than the conduction bands does not qualitatively change our<br>results [23]. In Eq. (2),  $v_i(k) = \hbar^{-1} \nabla_k E_i$  is the group

analy, which is consistent with recent imaings [11].<br>Jowever, they also share a few remarkable features.<br>First, we observe CEP-controlled light-induced residual current, which implies that it is due to ultrafast, subcycle<br>processes. The cases of no polarization relaxation<br> $(T_2 = \infty)$  [panels (a) and (d)] and fast dephasing  $[T<sub>2</sub> = 10$  fs, panels (b) and (e)] differ very little, which suggests that there is fast effective dephasing within the purely Hamiltonian system described by the Schrödinger equation. Note that the fastest electron dephasing time in semiconductors (GaAs) was measured to be  $T_2 \sim 14$  fs<br>[35], which was consistent with theory [36]. At the same time, recent experiments on high-harmonic generation in solids [8-12] suggest that dephasing times in the strong<br>field regime may be on the order of femtoseconds, so we also present results for  $T_2 = 2$  fs. We note that  $T_2$  has a stronger impact on the two-band results. Second, for any chosen CEP,  $j(F_0, \varphi_{\text{CE}})$  changes its sign

at certain values of  $F_0$ . In the two-band model, the maximum magnitude of the current at any field amplitude<br>is always obtained for the antisymmetric pulse ( $\varphi_{CE}$  =  $\pm \pi/2$ ). In contrast, for more realistic six-band calculations the maximum current nontrivially depends on the CEP,<br>which causes the appearance of "vortices" in panels  $(d)$ – $(f)$ . Third, starting from  $F_0 \sim 0.2 \text{ V/Å}$ , the residual current is much stronger than that obtained by extrapolating the weak-field current according to the  $\propto F_0^3$  law. This fact is nore clearly seen in Fig. 2, from which we also conclude that dephasing tends to reduce the magnitude of the residua

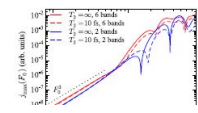

Специализированные

#### Optica, Optics Letters, Optics Express, PhysRev A, B, E, D, Applied Physics Letters, etc

September 1, 2012 / Vol. 37, No. 17 / OPTICS LETTERS 3619 harmonic pulses in an SHG crystal, the pulse width of the

harmonic pulses in an SMG crystal, the pulse width of the pulse in a<br>crystal section is accreted harmonic increases  $\prod_{i=0}^m$  in a coordinate with the<br> $u_i\in (r_2^2+r_1^2+\theta^{(i)})^2$ , where  $r_2^2$  is the pulse width of the<br>(Color online) (a) Spectrum of Criforsterite)

Pg. 1. (Coince online) (a) Spectrum of Ucristerster-lasser pulses<br>(dashed line) and spectrum at the output of a 20 om piece of<br> $PG$  (doeled line) and spectrum at the output of a 20 om piece of<br> $Eq$  (solid line); (b) spectra

wavelengths from 1400 to 1500 nm, the 20 mm LBO crystal<br>provided a typical SIO nm, the 20 mm LBO crystal<br>maps with an energy or to 0.5 nJ. Thus, in the case of a<br>range with an energy or to 0.5 nJ. Thus, in the case of a<br>l  $(\omega_0 + \delta) + (\omega_0 - \delta) = 2\omega_0$  sum-frequency generation processes. The average output peak power of no less than 10 mW was achieved within the entire range from 600 to 750 nm. Beyond this region, the output power gradually<br>decreased, reaching ~5 mW at 860 nm. A thinner, 2 mm LBO crystal provided the second harmonic output power  $A$  above 4.0 mW within the range from 680 to 760 nm, decreasing to 1.8 mW at 880 nm. Ultrashort pulses in this wavelength range, abeit with much lower energies, can be generated directly by using ultrasmall core tapered

fibers [15]. The pulse width of the second harmonic generated in the LBO crystal can be tuned by varying the thickness of the LaO crystal can be tuned by varying the tunckness of<br>the nonlinear crystal, beam-focusing geometry, and the wavelength of the soliton NCF output, providing the<br>wavelength of the soliton NCF output, providing the pump

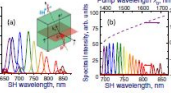

of the soliton pump (the upper absciss

accurately fitted with a Gaussian envelope with an FWHM pulse width of 73 fs. For the 20 mm crystal, the pulse width of second harmonic output ranged from 210<br>to 600 fs within the range of wavelengths from 700 to<br>800 rm. A tyrical autocorrelation trace for the second 800 mm. A tyrical autocorrelation trace for the second harmonic at 700 nm is shown by curve 2 in Fig. 3(h), correlation for 800 in a FWHM pulse width of 500 fax. The pulse width of the second harmonic output measured as a 390 1440 1500 1560 16

r<sub>jo</sub> is close to  $\theta$ , gymny rese to a weak dependence of r<sub>SR</sub> on<br>  $\lambda_0$  [curve 1 in Pig. 3(a)]. In the case of a thick crystal, we<br>
take  $f = 15$  cm, keading to  $b = 13.5$  mm for  $\lambda_0 = 150$  mm. In this case,  $\tau_p \ll \beta$ 

by the diagrams of the matter and the PipEal and the PipEal and the PipEal and the phase problem pairs of second harmonic pulses produced with thin (2 mm) and thick (20 mm) were measured using the SIG process in a 0.5 mm

with an

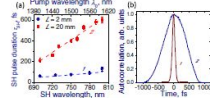

(Color online) (a) Pulse width o ction of the pump (upper abscissa axis) and set<br>(lower abscissa axis) wavelengths: results of<br>using an LBO crystal with  $L = 2$  mm (circ

velocity in band *i*, and  $t_{\text{max}} = 36.2$  fs is the final time of our simulations. When the field is weak, the photocurrent is excited due to the  $\omega + 2\omega$  interference [18,19]. In this case, it is known that  $j_{\text{max}}(F_0) \propto F_0^3$ —cf. Fig. 2. This is due to

FOLLOWING

#### Последние достижения:

- Научные статьи (-1.0 год)
- Тезисы докладов (-0.5 года)
- arxive.org (вчера)

#### scholar.google.com

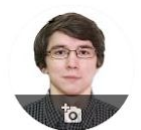

#### Aleksandr Lanin / MSU. The Physics Department Verified email at physics.msu.ru nonlinear optics

(C) **CITED BY TITLE YEAR** Nonlinear-optical label-free multimodal imaging of neurons, astrocytes and gliovascular 2019 interfaces MS Pochechuev, AA Lanin, AS Chebotarev, IV Kelmanson, VV Belousov, The European Conference on Lasers and Electro-Optics, cd p 3 Stain-free subcellular-resolution astrocyte imaging using third-harmonic generation 2019 MS Pochechuev, AA Lanin, IV Kelmanson, DS Bilan, DA Kotova, Optics letters 44 (12), 3166-3169 High-order harmonic analysis of anisotropic petahertz photocurrents in solids 2019 AA Lanin, EA Stepanov, AV Mitrofanov, DA Sidorov-Biryukov, AB Fedotov, Optics letters 44 (8), 1888-1891 Nonlinear-optical stain-free stereoimaging of astrocytes and gliovascular interfaces 2019 AA Lanin, MS Pochechuev, AS Chebotarev, IV Kelmanson, VV Belousov, Journal of biophotonics, e201800432 Three-photon-resonance-enhanced third-harmonic generation for label-free deep-brain 2019 imaging: In search of a chemical contrast AA Lanin, AS Chebotarev, MS Pochechuev, IV Kelmanson, AB Fedotov, . Journal of Raman Spectroscopy Thermogenetic stimulation of single neocortical pyramidal neurons transfected with 2018 **TRPV1-L channels** M Roshchin, YG Ermakova, AA Lanin, AS Chebotarev, IV Kelmanson, Neuroscience letters 687, 153-157  $\bullet$ 

CLEO-EQEC 2019, June  $27<sup>th</sup>$  Munich Technical Digest paper cd\_p\_3

#### Nonlinear-optical stain-free stereoimaging of neurons, astrocytes and gliovascular interfaces

Matvey S. Pochechuev, <sup>15</sup> Aleksandr A. Lanin, <sup>13,4</sup> Artem S. Chebotarev, <sup>1</sup> Ilya V. Kelmanson, <sup>6</sup> Vsevolod V.<br>Belousov, <sup>6</sup> Andrei B. Fedotov<sup>13,45</sup>, Aleksei M. Zheltikov<sup>123,45</sup>

1. Physics Department, International Laser Center, M. V. Lomonosov Moscow State University, Vorob'evy gory, Moscow 119992, Russia 2. Department of Physics and Astronomy, Texas A&M University, 77843 College Station TX, USA 3. Russian Quantum Center, 143025 Skolkovo, Moscow Region, Russia 4. Kazan Quantum Center, A.N. Tupolev Kazan National Research Technical University, Chetaev 18a, 420126 Kazan, Russia 5. Kurchatov Institute National Research Center, Moscow 123182, Russia

6. Institute of Laser and Information Technologies, Russian Academy of Sciences, Shatura, Moscow Region, 140700 Russia

Nonlinear microscopy techniques are widely used in the field of biophotonics thanks to their ability to image in highly scattering tissues such as brain [1]. Techniques that use intrinsic sources of contrast rather than exogenous labels are of great interest, because they are suitable not only for fundamental biological research but also for clinical applications [2]. Neurons are the most studied cells in the central nervous system of mammals. However, in certain parts of brain glial cells called astrocytes outnumber neurons. Historically, astrocytes considered to be simple support cells that structure the brain and control blood brain barrier, but recently were discovered to have great functional diversity and play many roles in healthy tissues as well as in CNS disorders  $[3]$ 

Here we show that combination of harmonics generation and multiphoton microscopy of endogenous chromophores enables imaging of neurons, astrocytes and gliovascular interfaces in rat brain. Our experiments were done on fixed and fresh rat brain slices. Imaging was performed using Cr:Forsterite femtosecond source operating at 1250 nm, providing average power of 450 mW, pulse width of 90 fs and repetiton rate of 29 MHz. Standard epidetection scheme is used co collect scattered photons. The main source of THG signal are myelinated axons. Because there is no THG signal when laser beam is focused inside homogenous media, cell bodies are seen as dark areas surrounded by bright background (Fig. 1a-1c, red). Cell specific fluorescent tagging using genetically encoded fluorescent sensor SypHer was utilized to identify astrocytes (Figs. 1a, 1b) and neurons (Fig. 1c) on THG label-free images. Soma area determined from THG images can be used to distinguish between these cells (Fig 1d). Other than size, astrocytes we found to have much brighter nuclear membrane, while neurons contain a lot of small organelles clearly seen in autofluorescence channel at 650 nm, as well as in THG channel (Fig. 1c). These findings, combined with difference in size can be used to develop automatic labelfree cell detection and analysis algorithms.

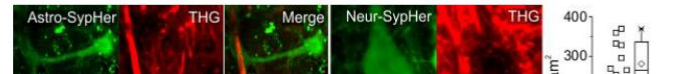

#### Последние достижения:

- Научные статьи (-1.0 год);
- Тезисы докладов (-0.5 года);
- arxiv.org (вчера)

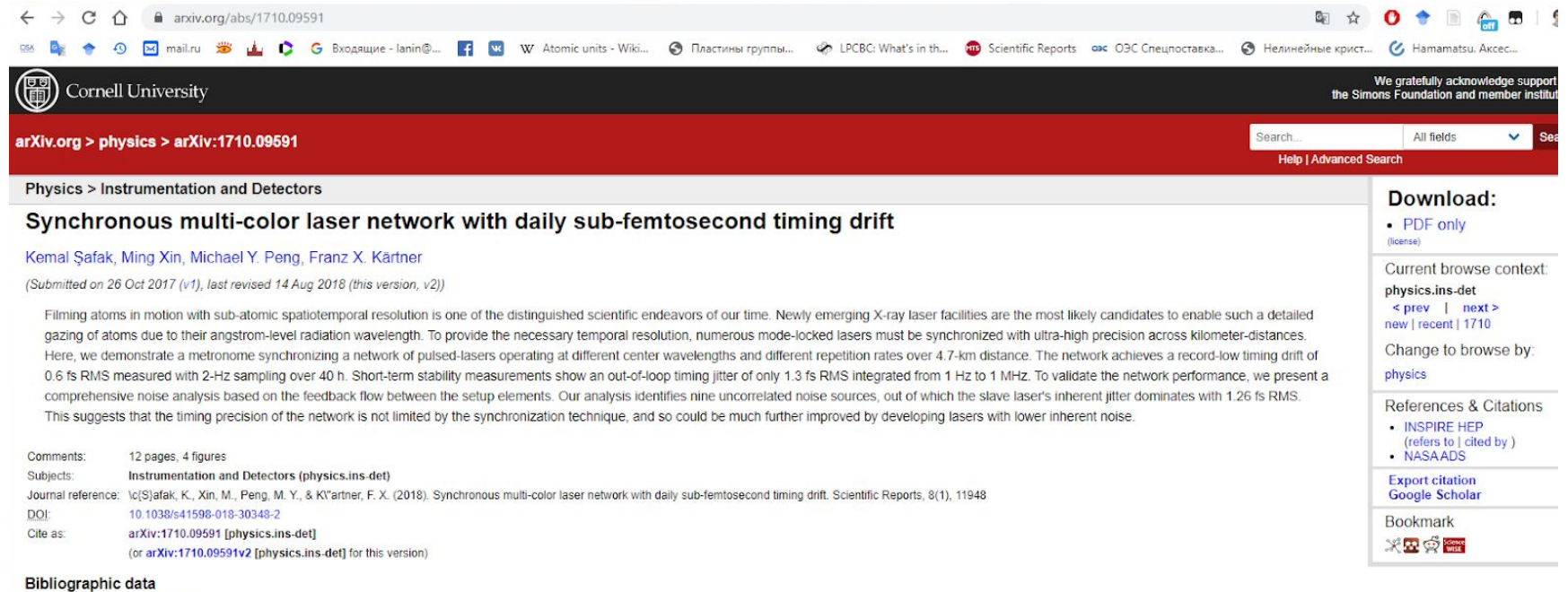

[Enable Bibex (What is Bibex?)]

**Submission history** 

From: Kemal Şafak [view email] [v1] Thu, 26 Oct 2017 08:46:10 UTC (781 KB) [v2] Tue, 14 Aug 2018 10:47:03 UTC (1,097 KB)

### Как эффективно читать литературу

Ключевые слова, Автор, Год

-> Десятки статьей

#### БИБЛИОГРАФИЧЕСКОЕ (поиск полезных источников)

Рисунки, Заключение, Абстракт

ОЗНАКОМИТЕЛЬНОЕ (знакомство с ключевыми моментами) -> до 10 ста<u>т</u>ьей

> АНАЛИТИКО-**РИТИЧЕСКО** (анализ) **Все ~1 шȃ**

### Ключевые наукометрические показатели

ПОЧЕМУ НЕ ВСЕ ЖУРНАЛЫ ОДИНАКОВОГО ПОЛЕЗНЫ

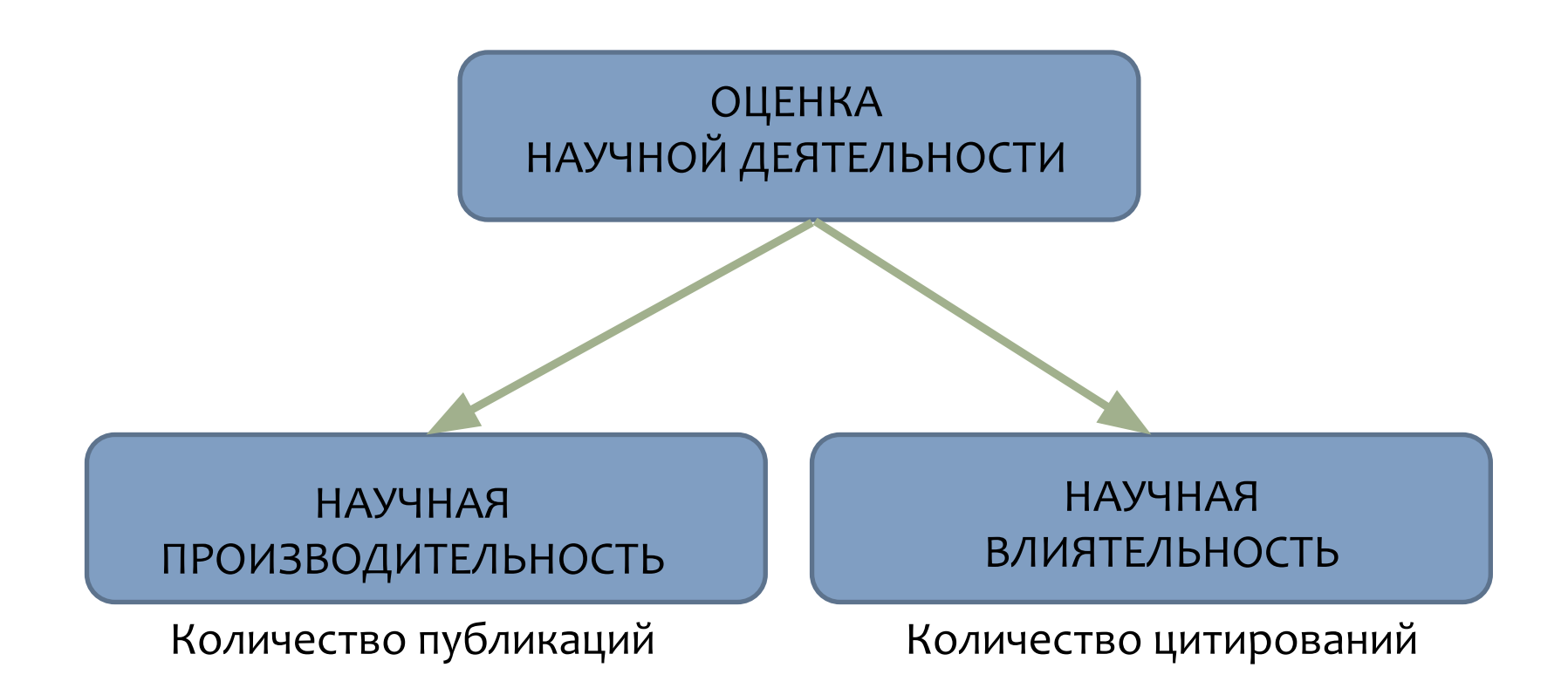

### Научная производительность

### КОЛИЧЕСТВО ПУБЛИКАЦИЙ Показатель научной производительности

- Сколько было проведено исследований, закончившихся публикацией в журнале (одном из ведущих международных научных журналов)?
- Публикации возможны в журналах разного уровня и с разным количеством соавторов

#### СУММАРНАЯ ЦИТИРУЕМОСТЬ

Показатель научной влиятельности или авторитетности

- Насколько сильно исследования оцениваемого автора или организации повлияли на контекст последующих научных исследований?
- В разных предметных областях разные размеры пристатейной библиографии
- Цитируемость накапливается с годами

## Импакт-фактор

Figure 1: Calculation for journal impact factor.

 $A =$  total cites in 1992

 $B$  = 1992 cites to articles published in 1990-91 (this is a subset of A)

C= number of articles published in 1990-91

 $D = B/C = 1992$  impact factor

**Figure 2: Calculation for five-year impact factor:** One year of citations to five years of articles.

- A= citations in 1992 to articles published in 1987-91
- **B**= articles published in 1987-91
- $C = A/B = five-year impact factor$

Источник:

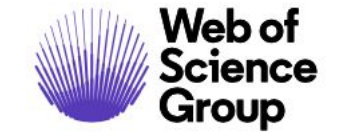

### Импакт-фактор

- Импакт-фактор пожалуй, лучший индикатор важности научного журнала.
- Но не корректно его использовать для оценки конкретных научных публикаций.

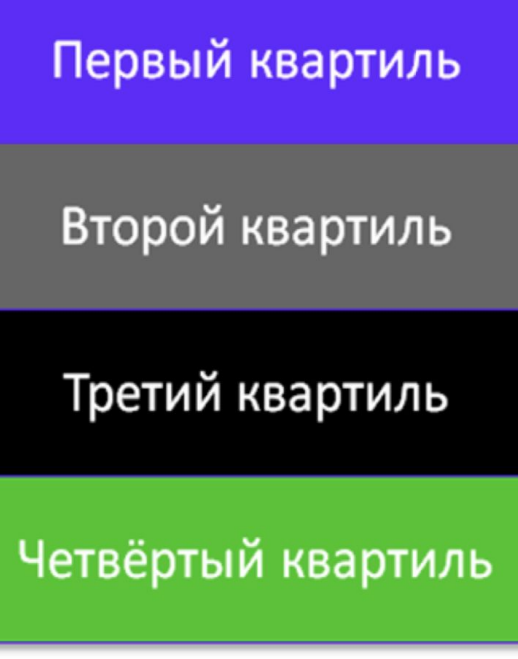

- Не так важно численное значение импакт-фактора журнала
- В разных предметных областях разные средние уровни цитирования
- Сколько важен квартиль журнала по импакт-фактору в своей предметной области
- Это идеальный ориентир для понимания, где стоит публиковаться

Основной тренд последних лет в оценке наукометрических показателей

Стимулирование цитируемости:

в фокусе не «публикации в Web of Science или Scopus», а публикации в журналах первого (второго, в крайнем случае- третьего) квартиля по импактфактору

## Дополнительный тренд

#### ВЫСОКОЦИТИРУЕМЫЕ СТАТЬИ

• 1% самых цитируемых документов среди всех документов того же типа, опубликованных в той же предметной области и в том же году

# Информационные платформы и базы данных

БЕЗ КОТОРЫХ НЕ ОБОЙТИСЬ

## Платформы и базы

Журналы могут индексироваться разными базами:

- Web of Science (Core Collection, RSCI, ESCI и др),
- Scopus,
- РИНЦ
- ИСТИНА и др.
- Импакт-фактор:

JCR (Web of Science Core Collection) SJR (Scopus)

# WEB OF SCIENCE

- Информационная платформа
- webofknowledge.com свободный доступ с айпи университета!

#### Включает множество баз

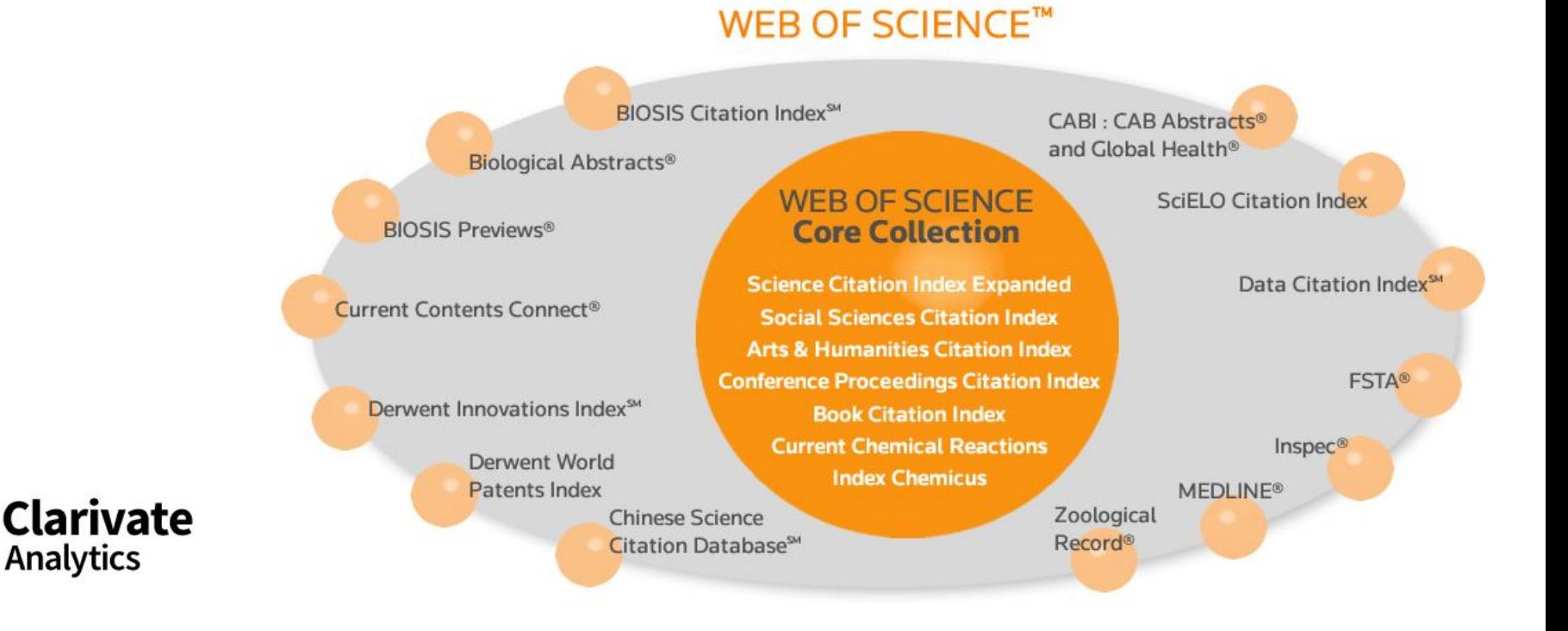

# **SCOPUS**

- Крупнейшая в мире база данных рефератов и цитирования
- scopus.com свободный доступ с айпи университета!

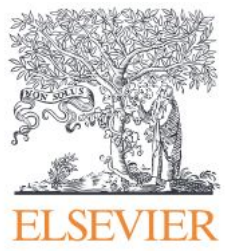

Обычно показатели в БД Скопус выше, чем в Wos

#### РОССИЙСКИЙ ИНДЕКС НАУЧНОГО ЦИТИРОВАНИЯ

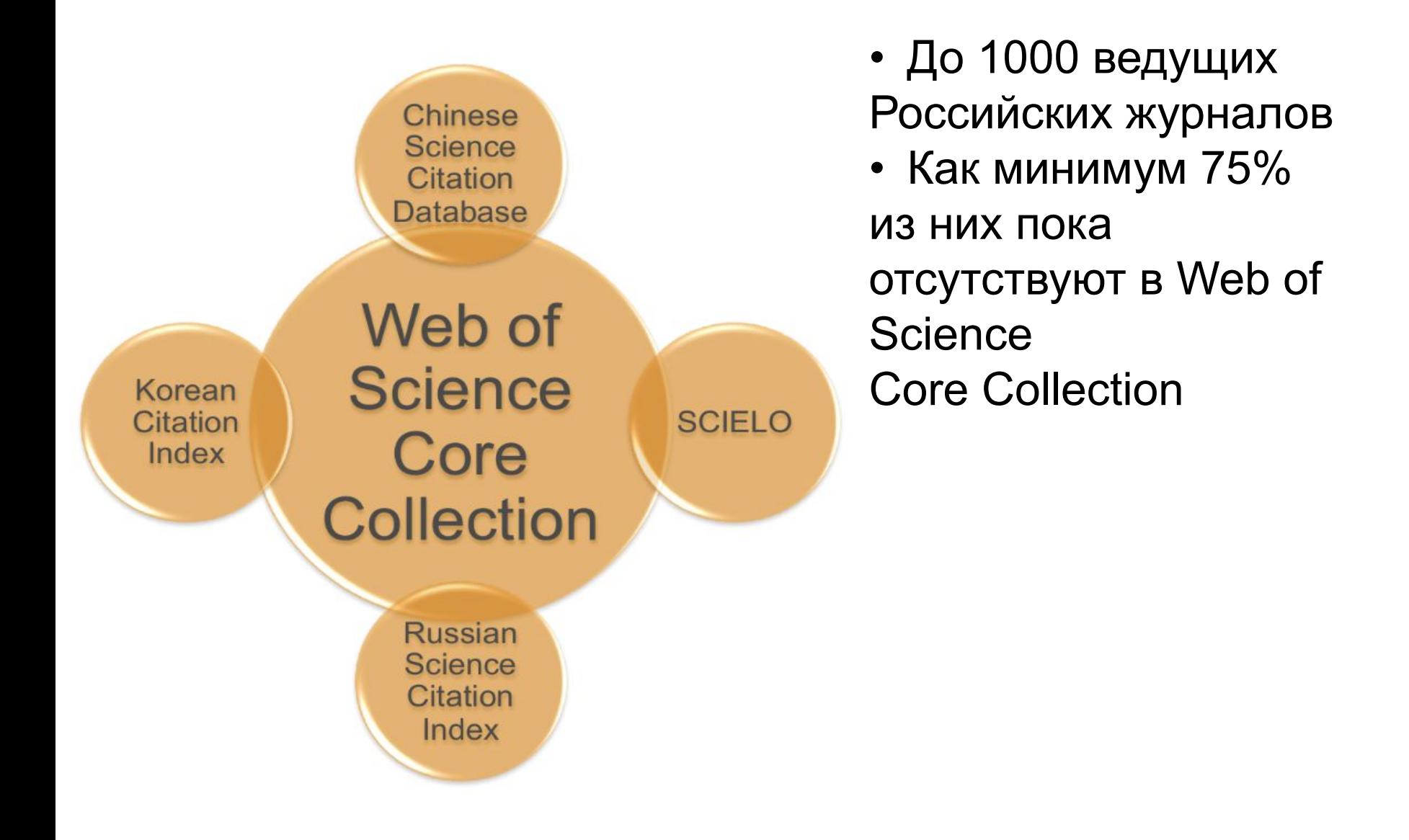

### Индекс цитирования

- Индекс цитирования база данных, учитывающая цитируемость статей на основе пристатейных списков используемой литературы.
- Она предоставляет данные по показателям цитируемости.

### Индекс цитирования

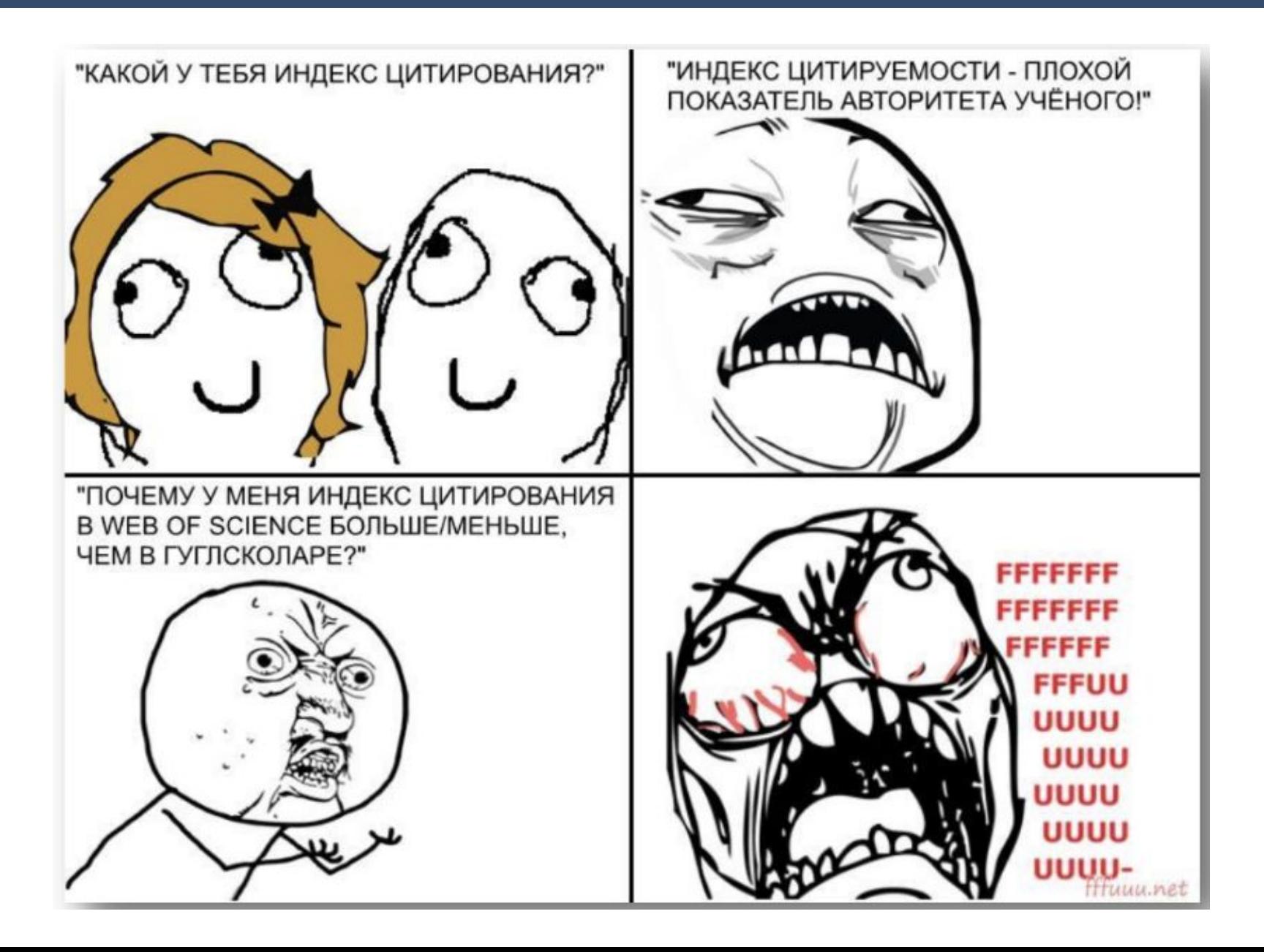

## Выдача WoS

#### webofknowledge.com

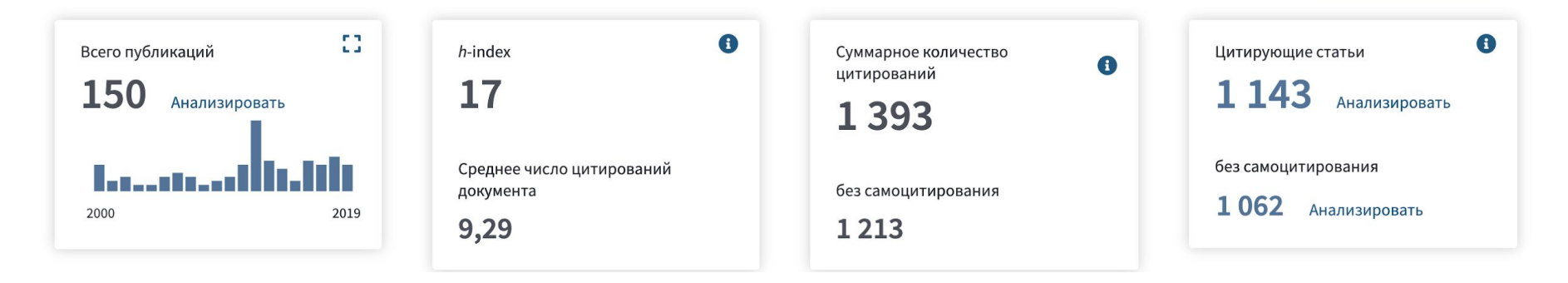

#### САМОЦИТИРОВАНИЕ Не является чем-то криминальным 20-30% самоцитирования – вполне приемлемо

## Выдача SCOPUS

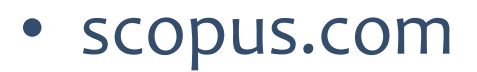

Это обзор цитирований данного автора.

h-индекс автора: 19 Просмотреть h-график @

#### 165 Процитированные документы из "Anokhin, Konstantin V."

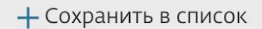

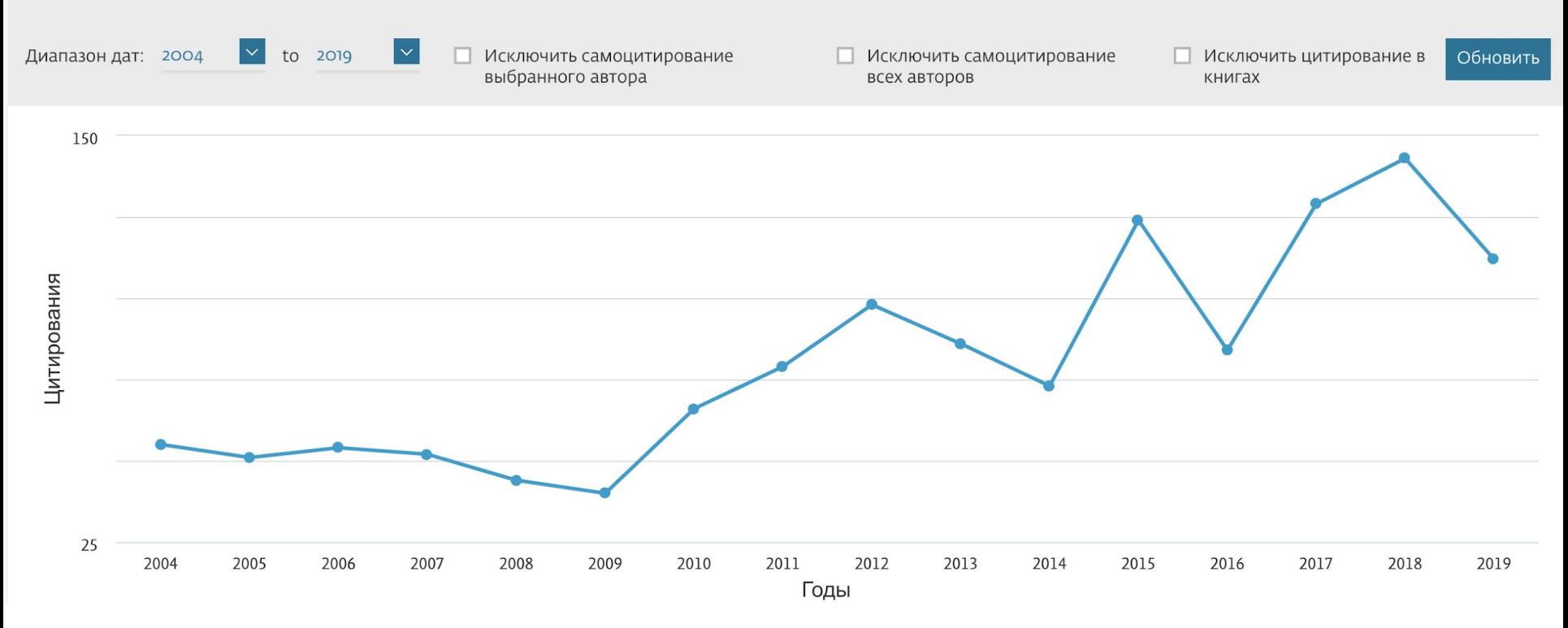

## Выдача ИСТИНА istina.msu.ru

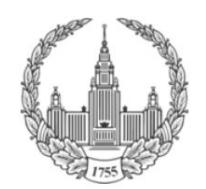

#### **ИСТИНА**

Петрова Татьяна Андреевна (tapetrova) Выйти из системы

Интеллектуальная Система Тематического Исследования НАукометрических данных Главная Для ответственных Моя страница Добавить работу Поиск Статистика О проекте Помошь

2019 Mapping the Neural Substrates of Recent and Remote Visual Imprinting Memory in the Chick Brain Tiunova A.A., Komissarova N.V., Anokhin K.V. в журнале Frontiers in physiology, издательство Frontiers Research Foundation (Switzerland) DOI

2019 Modeling of Post-Traumatic Stress Disorder in Mice: Nonlinear Relationship with the Strength of the Traumatic Event Toropova K.A., Anokhin K.V.

в журнале Neuroscience and Behavioral Physiology, издательство Kluwer Academic/Plenum Publishers (United States), том 49, № 7, с. 875-886 DOI

<sup>@</sup> 2018 Активация экспрессии с-fos в ретросплениальной коре, но не гиппокампе, сопровождает формирование ассоциации между обстановкой и безусловным стимулом и ее последующее извлечение у мышей Торопова К.А., Трошев Д.В., Ивашкина О.И., Анохин К.В. в журнале Журнал высшей нервной деятельности им. И. П. Павлова, издательство Федеральное государственное унитарное предприятие Академический научно-издательский, производственно-полиграфический и книгораспространительский центр Наука (Москва), том 68, № 6, с. 756-**770 DOI** 

поврежденной э Тиунова А.А., Безр: в журнале *Биохими* 

2018 BOCCTAHOBJ ACS Photonics

журнал

Показатели цитирования: Impact Factor 2017 6,880 5-Year Impact Factor 2017 6,963 SJR 2018 2,983 подробнее

#### Frontiers in physiology журнал

Показатели цитирования: Impact Factor 2017 3.394 5-Year Impact Factor 2017 4.180 SJR 2018 1.153 подробнее

## Другие библиометрические показатели

О КОТОРЫХ ВЫ ХОТЕЛИ ЗНАТЬ И НАВЕРНЯКА СПРОСИТЕ

# ИНДЕКС ХИРША

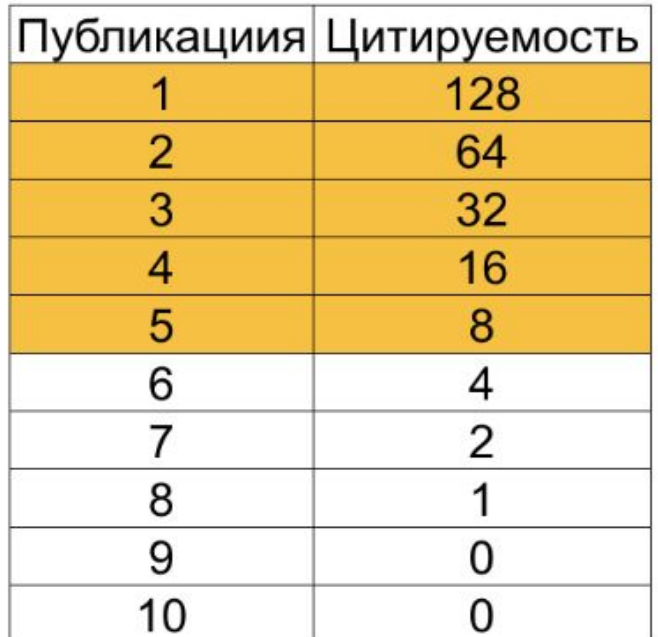

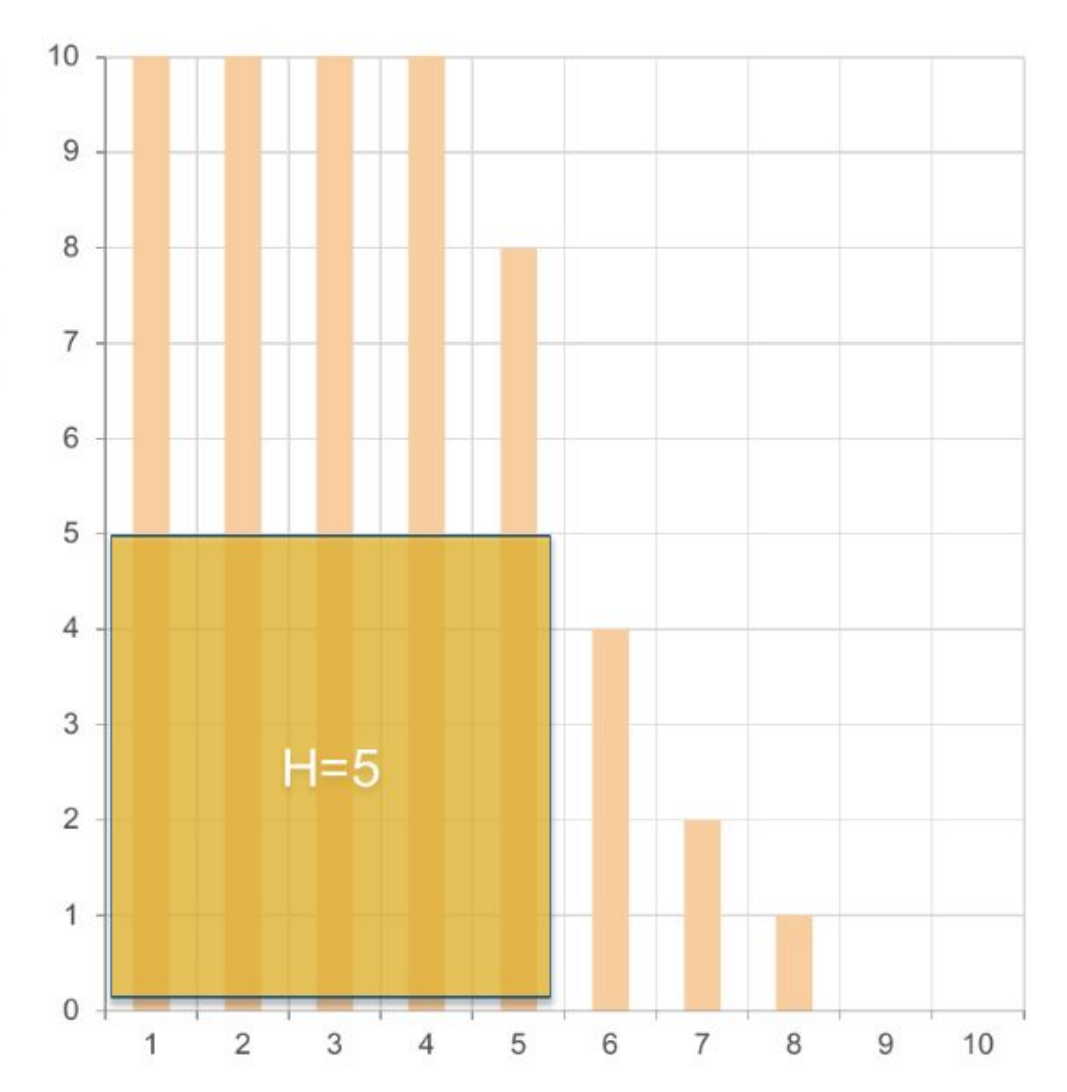

# ИНДЕКС ХИРША

- Как и суммарная цитируемость, является показателем научной авторитетности
- Показывает число действительно важных в масштабах деятельности рассматриваемого автора/организации – публикаций
- Подвержен влиянию тех же неоднородностей цитирования в разных предметных областях, годах и типах документов

#### НОРМАЛИЗОВАННАЯ СРЕДНЯЯ ЦИТИРУЕМОСТЬ (NCI)

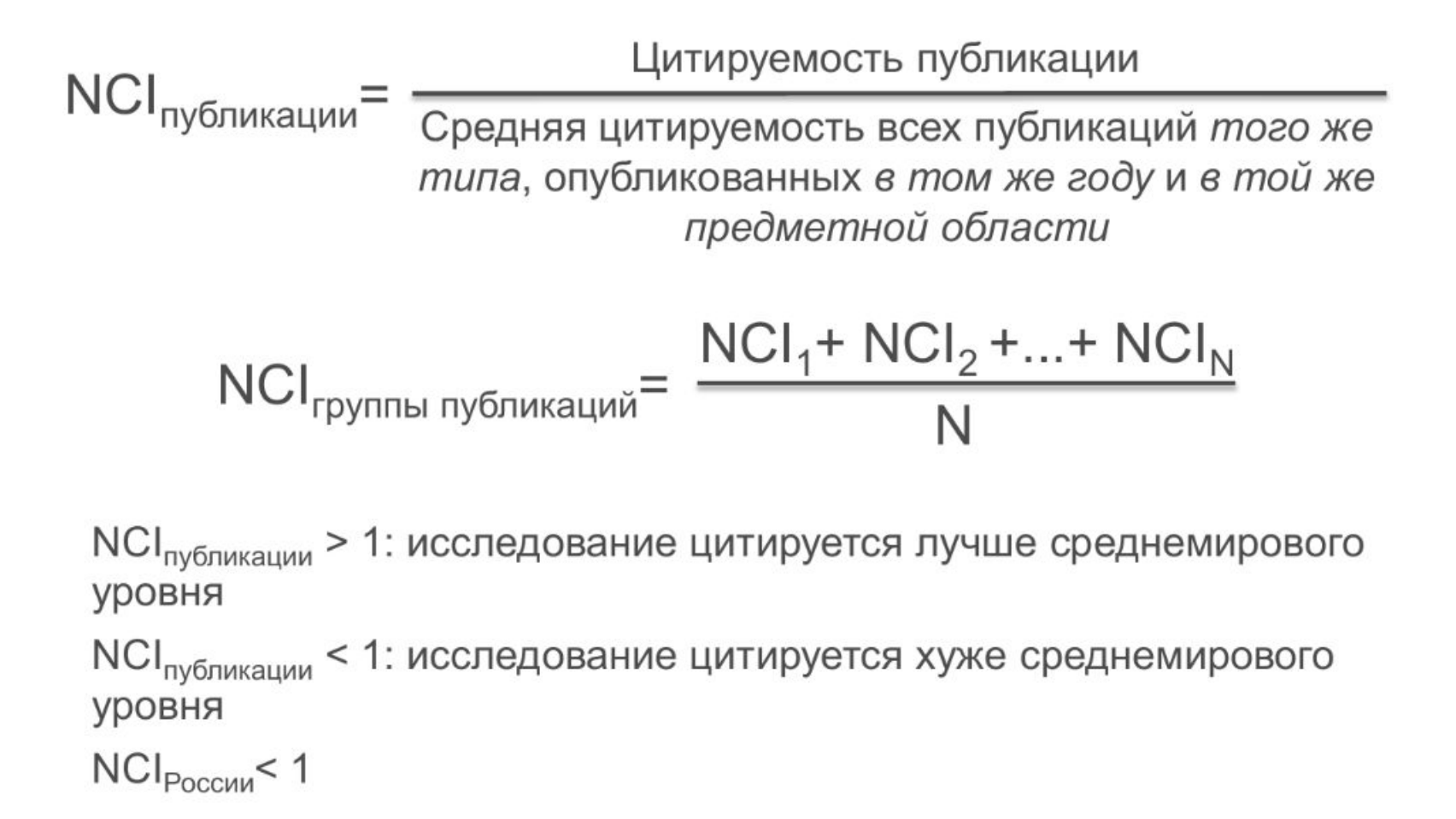

#### НОРМАЛИЗОВАННАЯ СРЕДНЯЯ ЦИТИРУЕМОСТЬ (NCI)

- Как и ненормализованная, является показателем эффективности научных исследований
- Идеально подходит для сопоставления «физиков» с «лириками»
- Использовать этот показатель при анализе публикаций за последний год необходимо крайне осторожно

### Как и где искать научную литературу

#### (не библиометрический показатель, но не могу не рассказать)

#### Digital object identifier Acronym **DOI** Organisation International DOI Foundation **Introduced** 2000 **Example** 10.1000/182 2 Website www.doi.org &

#### **DOI (Digital Object Identifier)** —

идентификатор цифрового объекта — стандарт обозначения представленной в сети информации.

# DOI

- Содержит указатель местонахождения документа (например, URL), его имя (название), прочие идентификаторы объекта (например, ISBN для электронного образа книги) и набор описывающих его данных. Например: **10.5741/GEMS.46.2.128**
- DOI принят в англоязычной научной среде для обмена данными между учёными.
- По сути, DOI путь к документу в общем информационно-виртуальном пространстве (как правило, в Интернете), для получения необходимой информации.

## Google Scholar. Поиск литературы

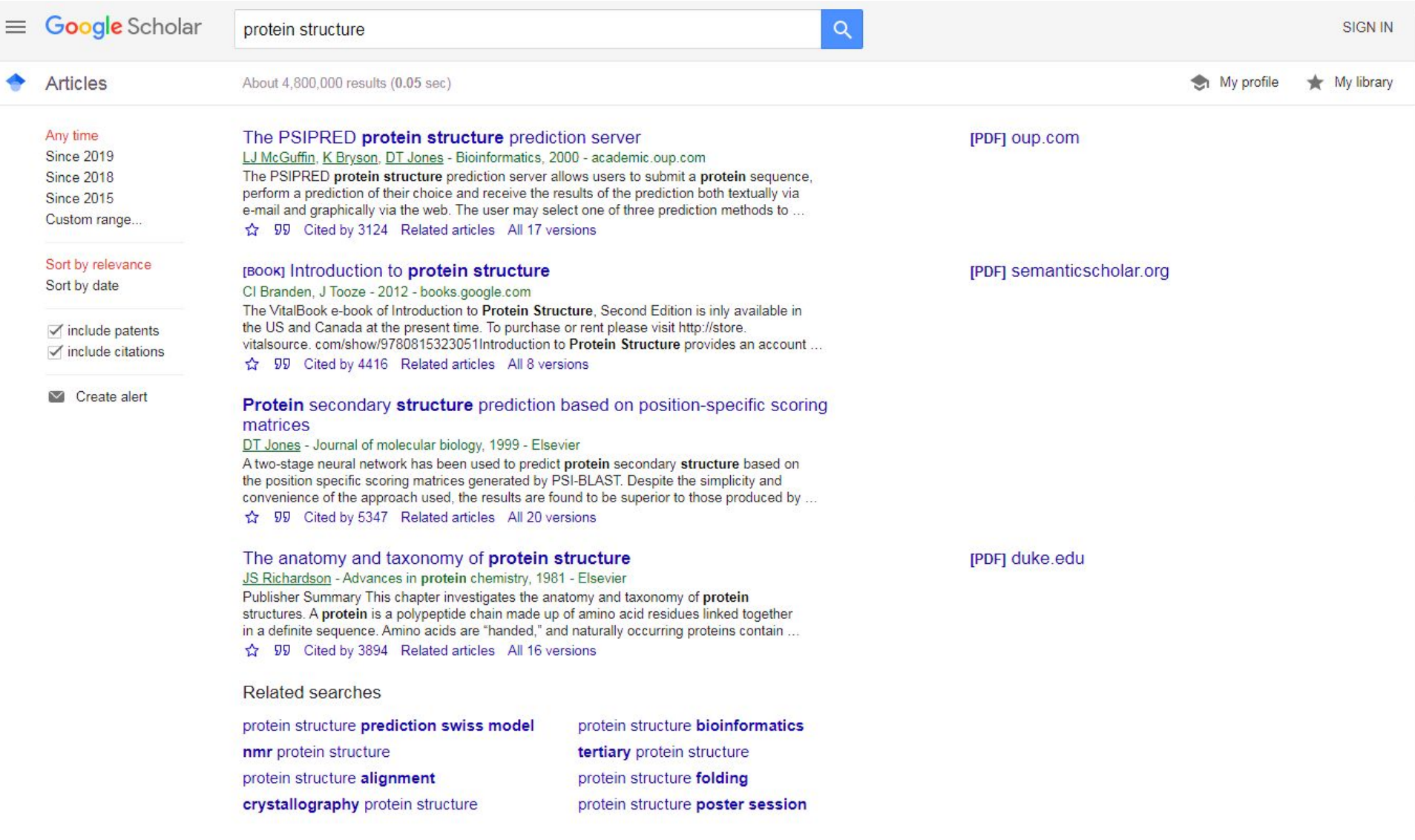

#### https://scholar.google.com/

## Google Scholar. Цитирование

Articles

About 4,800,000 results (0.05 sec)

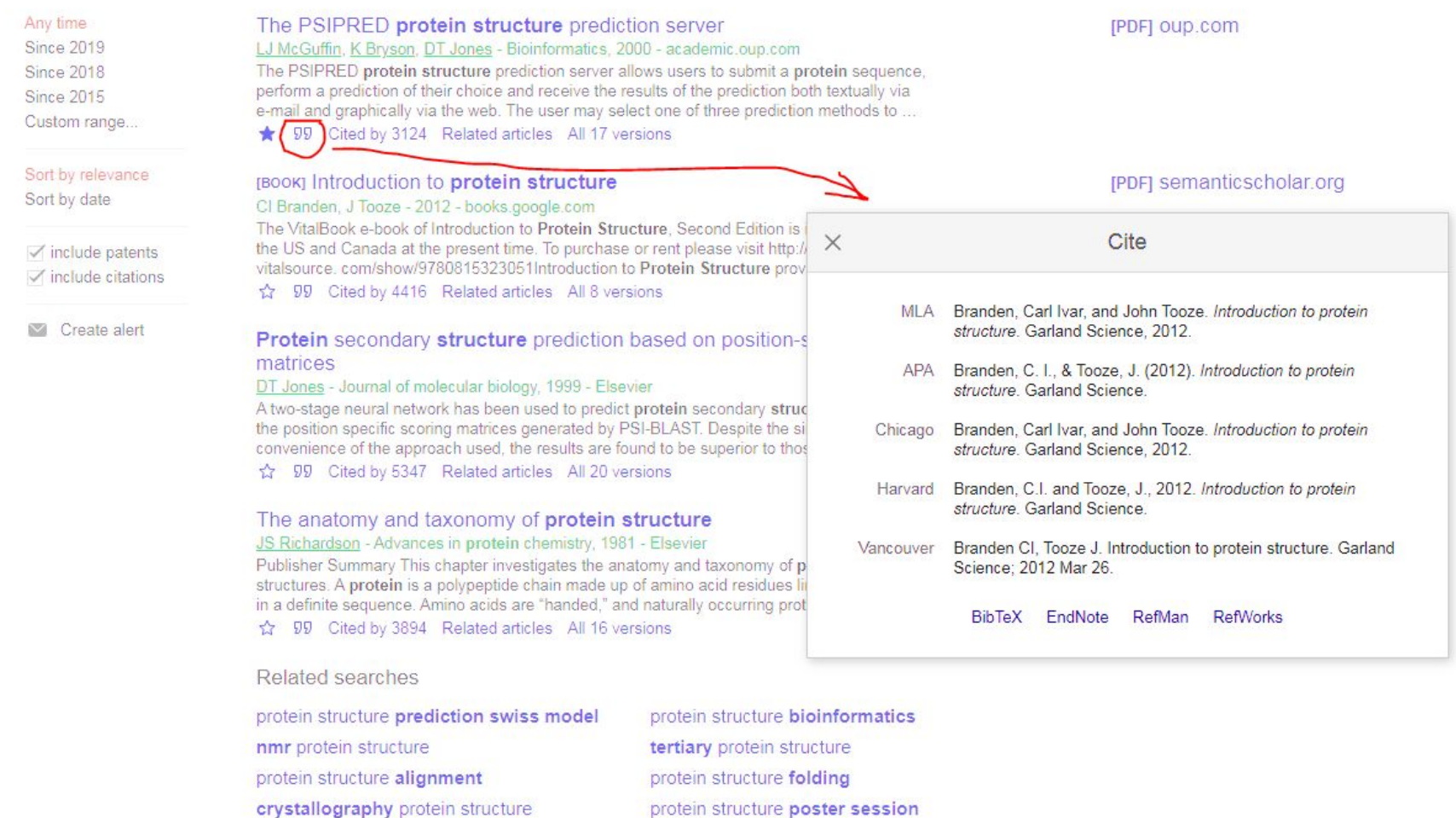

https://scholar.google.com/

# Google Scholar. Профиль

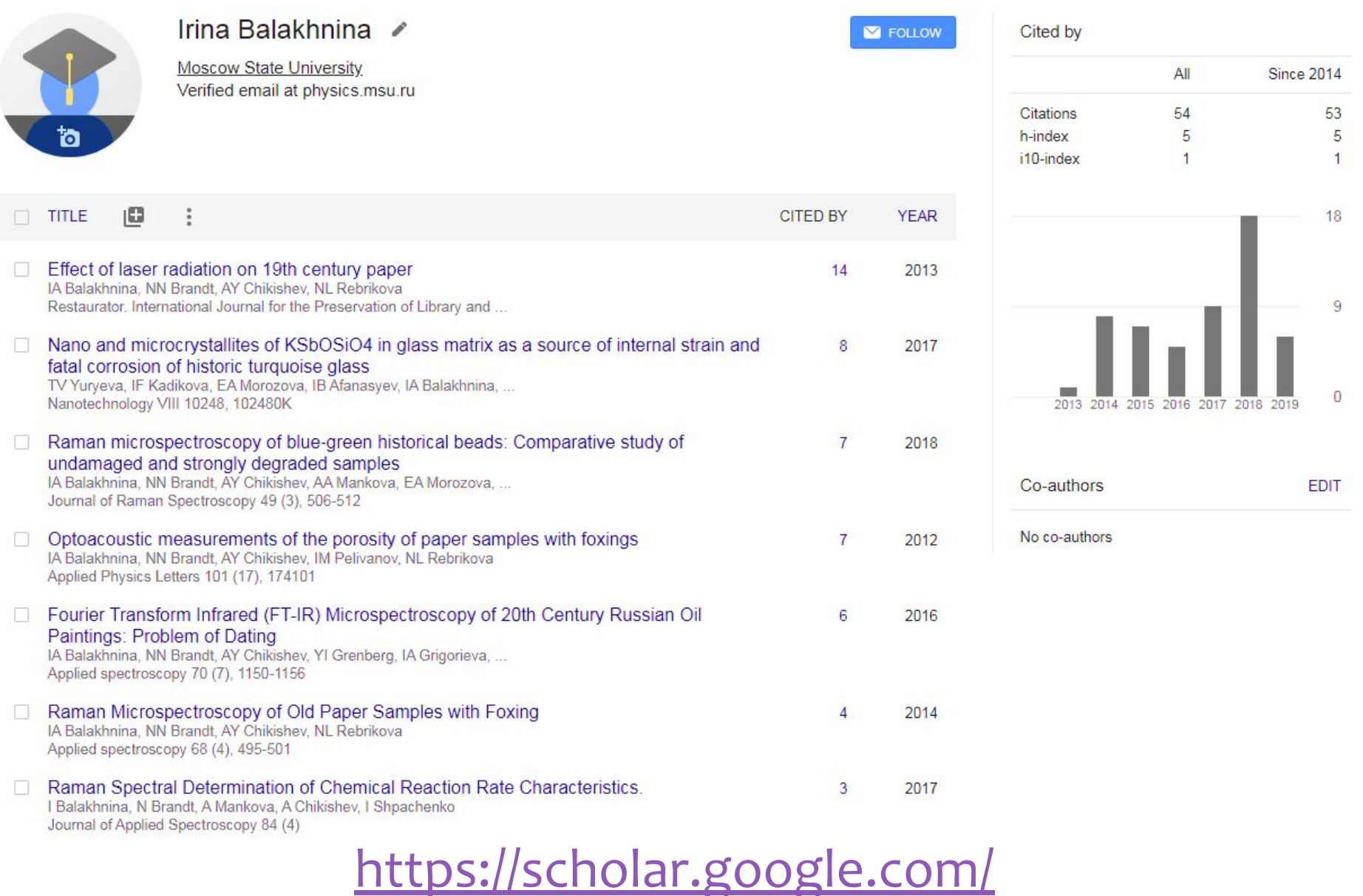

### Открытый и закрытый доступ

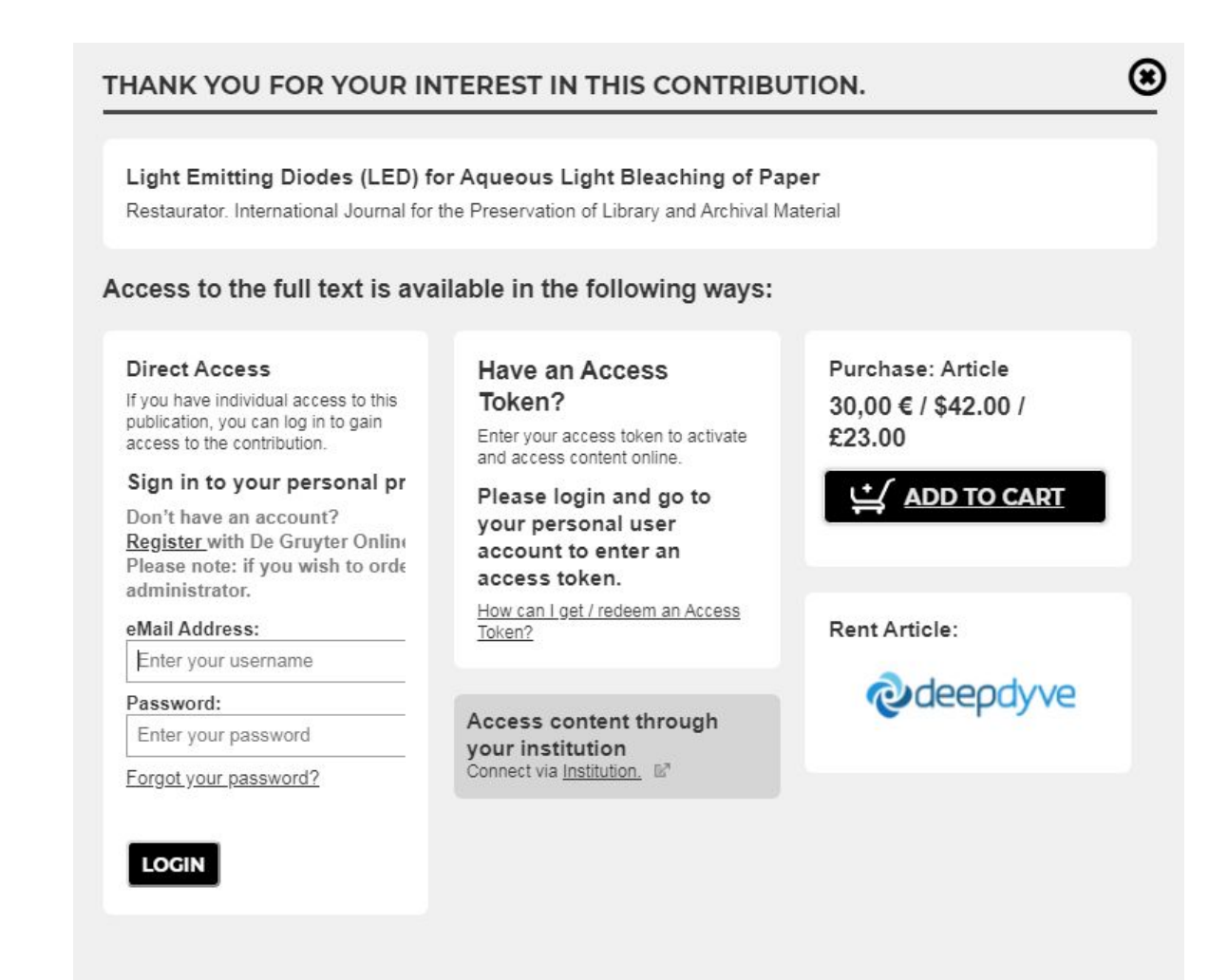

# Фундаментальная библиотека (2005)

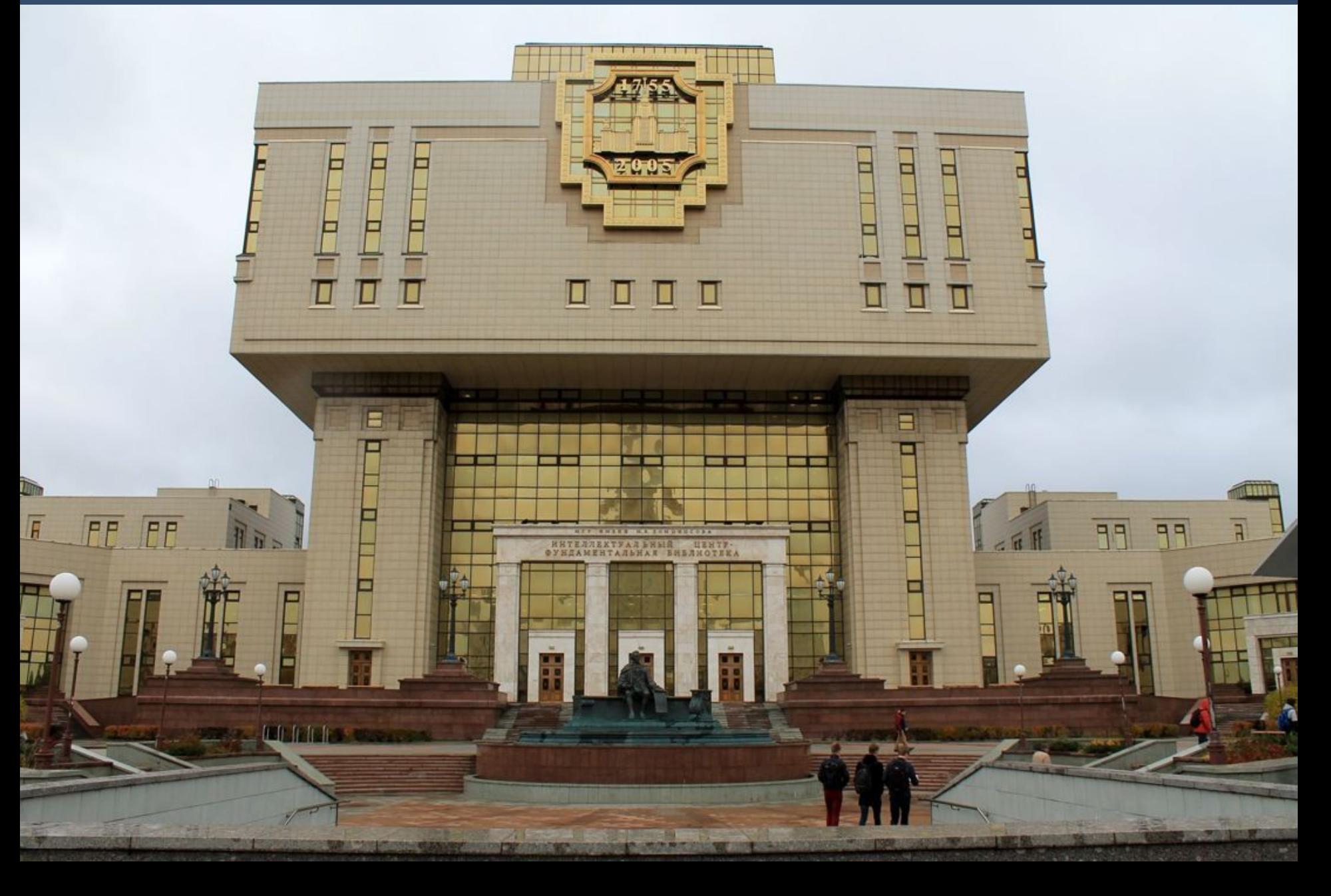

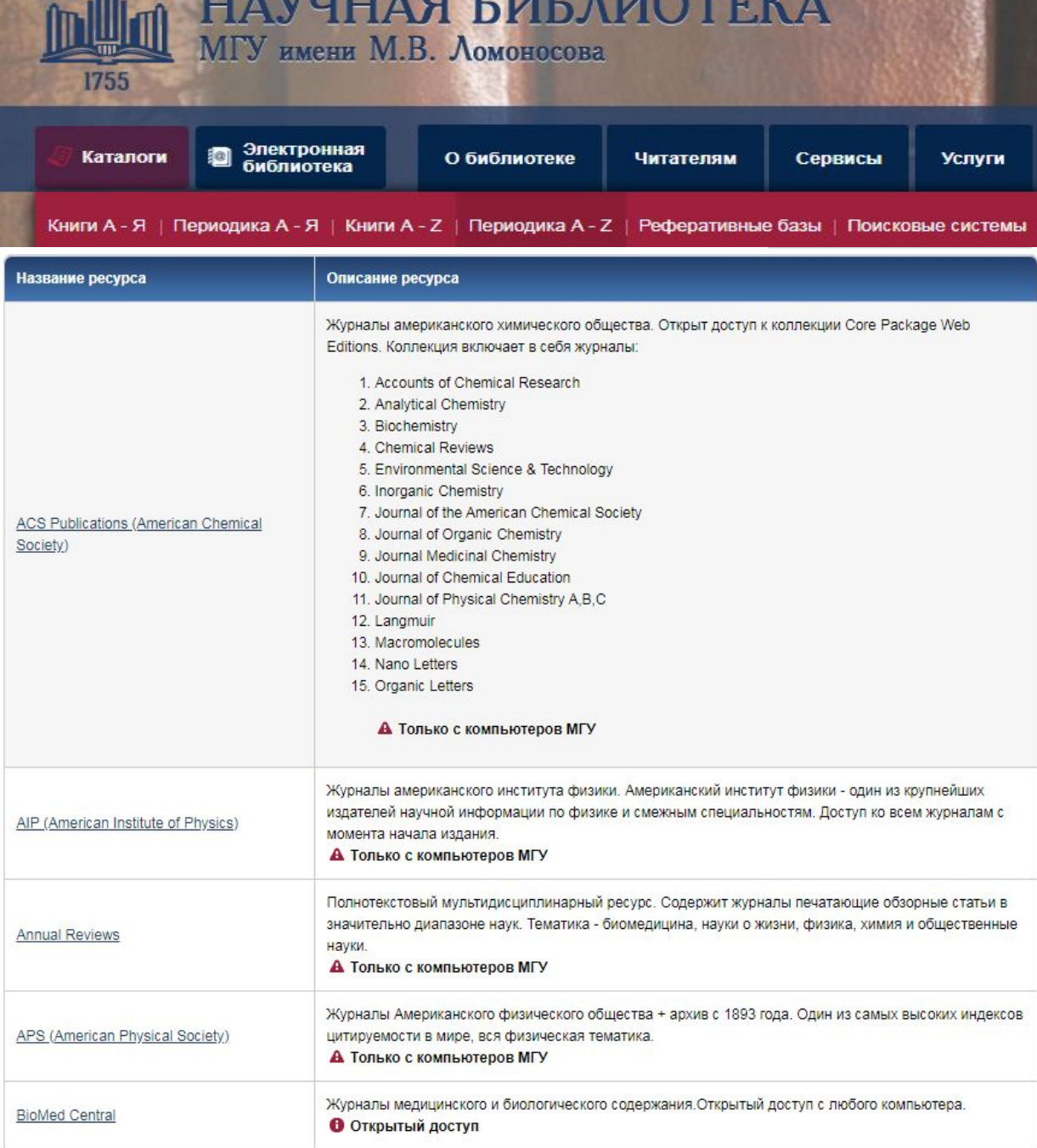

У МГУ есть подписка на большое число издательств и научных журналов

Доступ к этим материалам есть с любого компьютера с IP адресом МГУ

http://www.nbmgu.ru/

# **SCI-HUB.** Публичный доступ

более 70 миллионов рецензируемых научных статей в открытом доступе

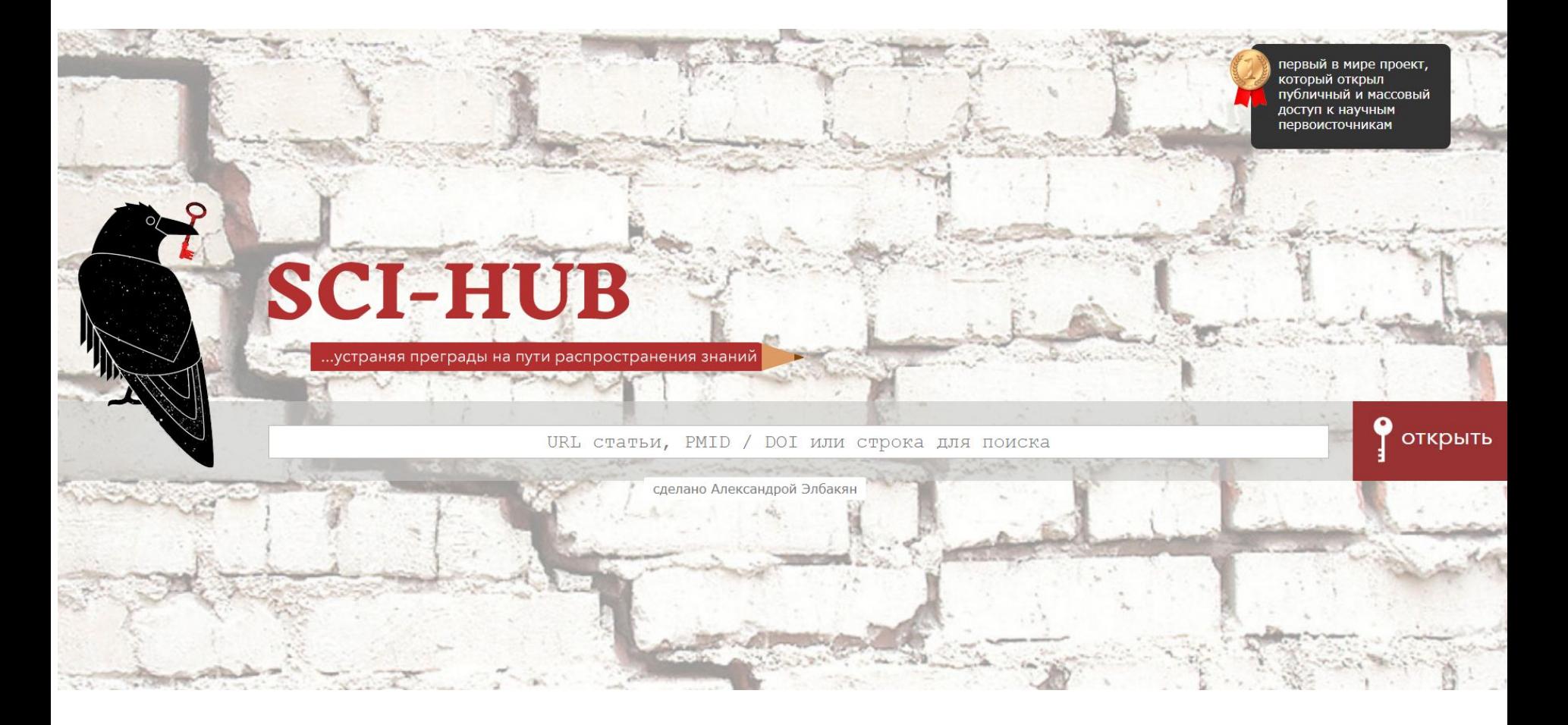

http://sci-hub.tw/

# Library Genesis. Публичный доступ

 $\Phi$ OPYM  $\blacksquare$ СКАЧАТЬ -

ЗАЛИТЬ -

ПОСЛЕДНЕЕ -

РАЗДЕЛЫ -

 $\Pi$ POYEE  $-$ 

#### Library Genesis<sup>2M</sup>

Introducing Libgen Desktop application! Письмо солидарности

Поиск! Искать в разделах:  $\bullet$  LibGen (Sci-Tech)  $\circ$  Научные статьи  $\circ$  Иностранная худ. лит. **• Комиксы** Стандарты Журналы LibGen Поисковые опнии: Тип скачивания: С докачкой, имя файла ориг.  $\blacktriangledown$ Вывод результатов: • Простой Подробный

Рез. на стр.  $25 \times$ 

Поиск с маской (слово\*): ● Нет ○ Да

Поиск по полям • Набор колонок по умолчанию • Название • Автор • Серия  $\bigcirc$  Издательство  $\bigcirc$  Год  $\bigcirc$  ISBN  $\bigcirc$  Язык  $\bigcirc$  MD<sub>5</sub>  $\bigcirc$  Тэги  $\bigcirc$  Расширение

http://gen.lib.rus.ec/

## ResearchGate. Соцсеть для ученых

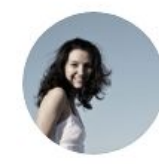

#### Irina Balakhnina

all 17.04 · Ph.D, Optics and Laser Physics · Edit

#### Add new research O

 $Info$ Research you follow Overview Research Stats Scores

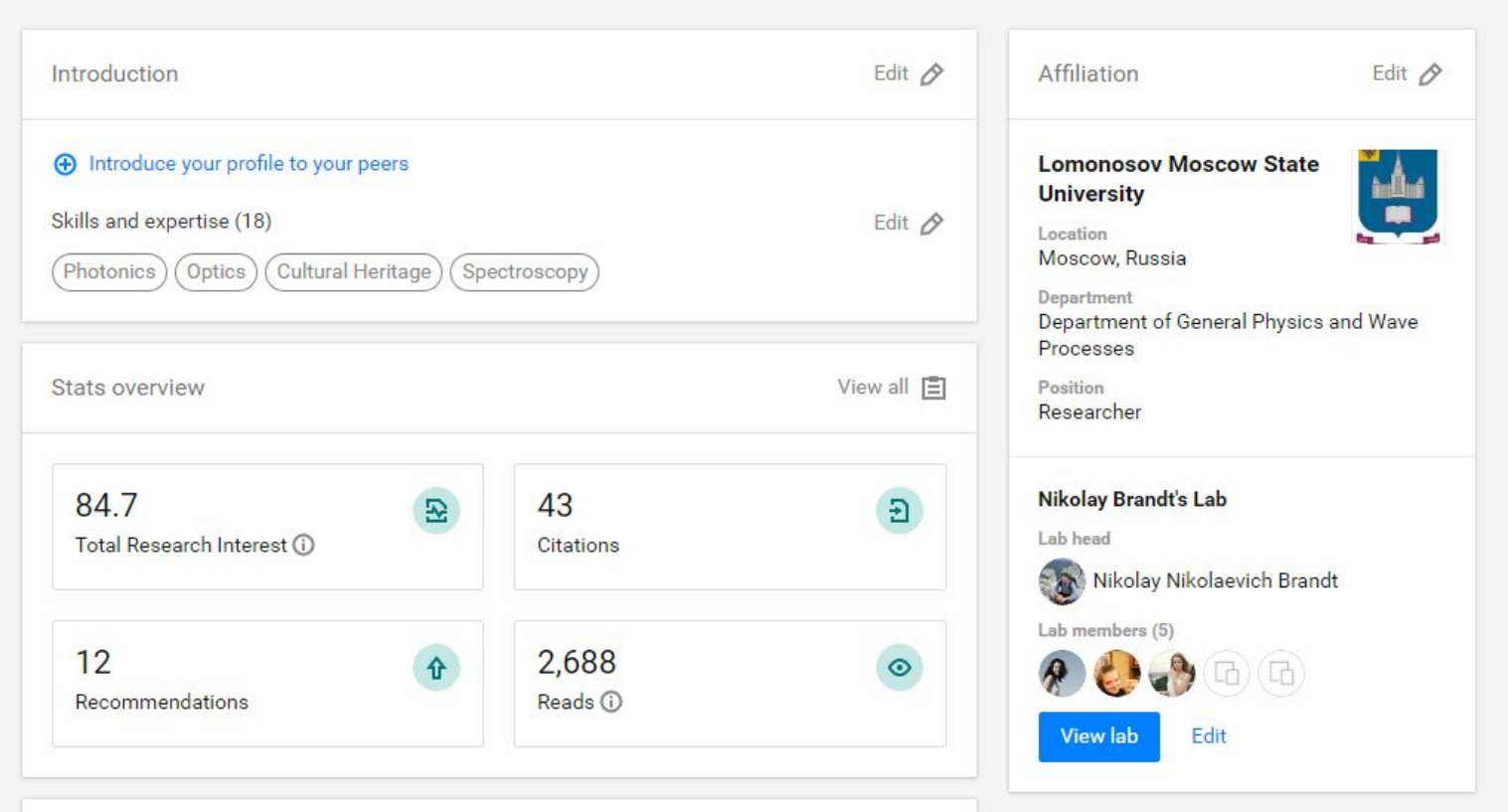

#### https://www.researchgate.net/

### ResearchGate. Отслеживание

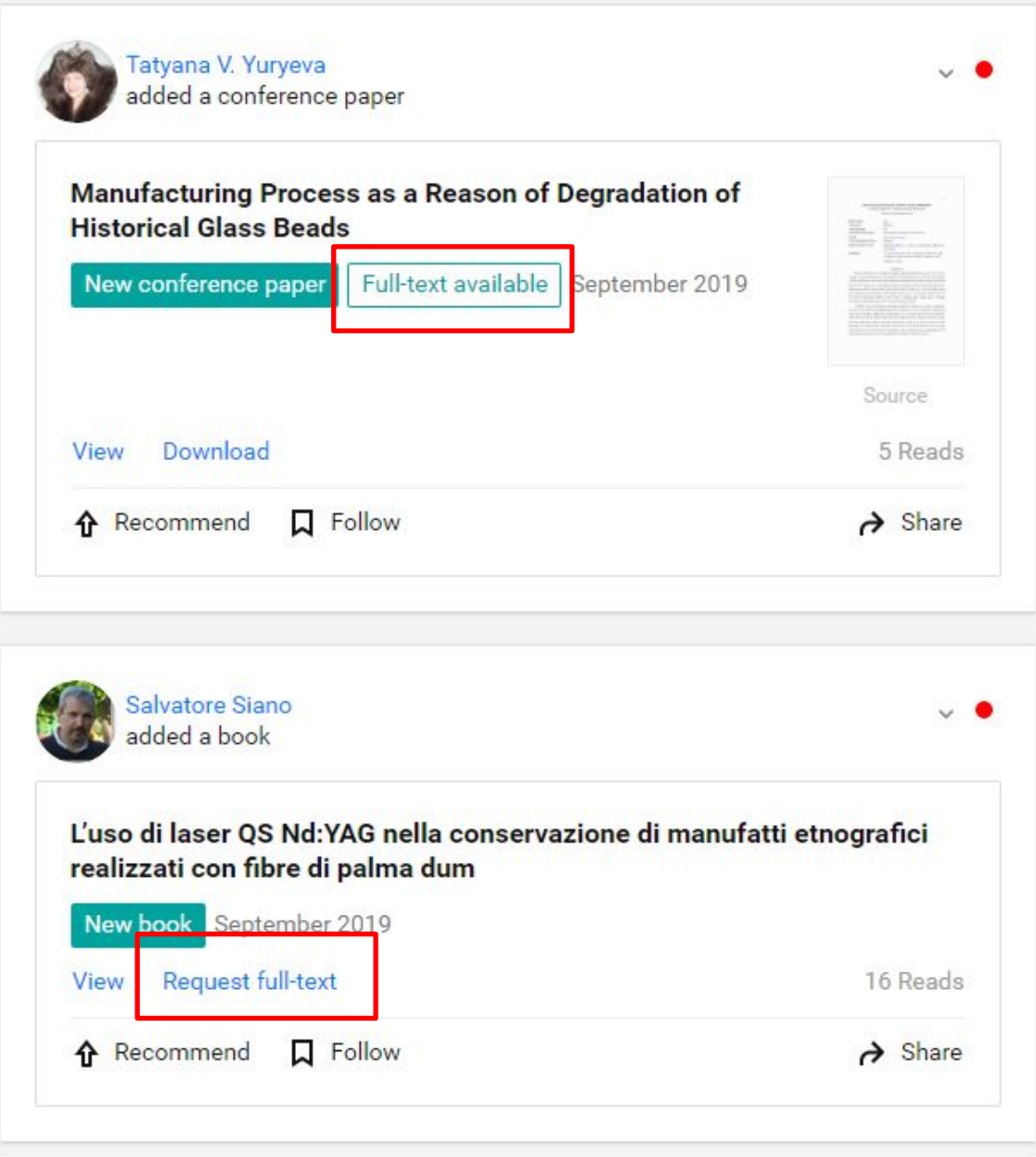

### ResearchGate. Вопросы и ответы

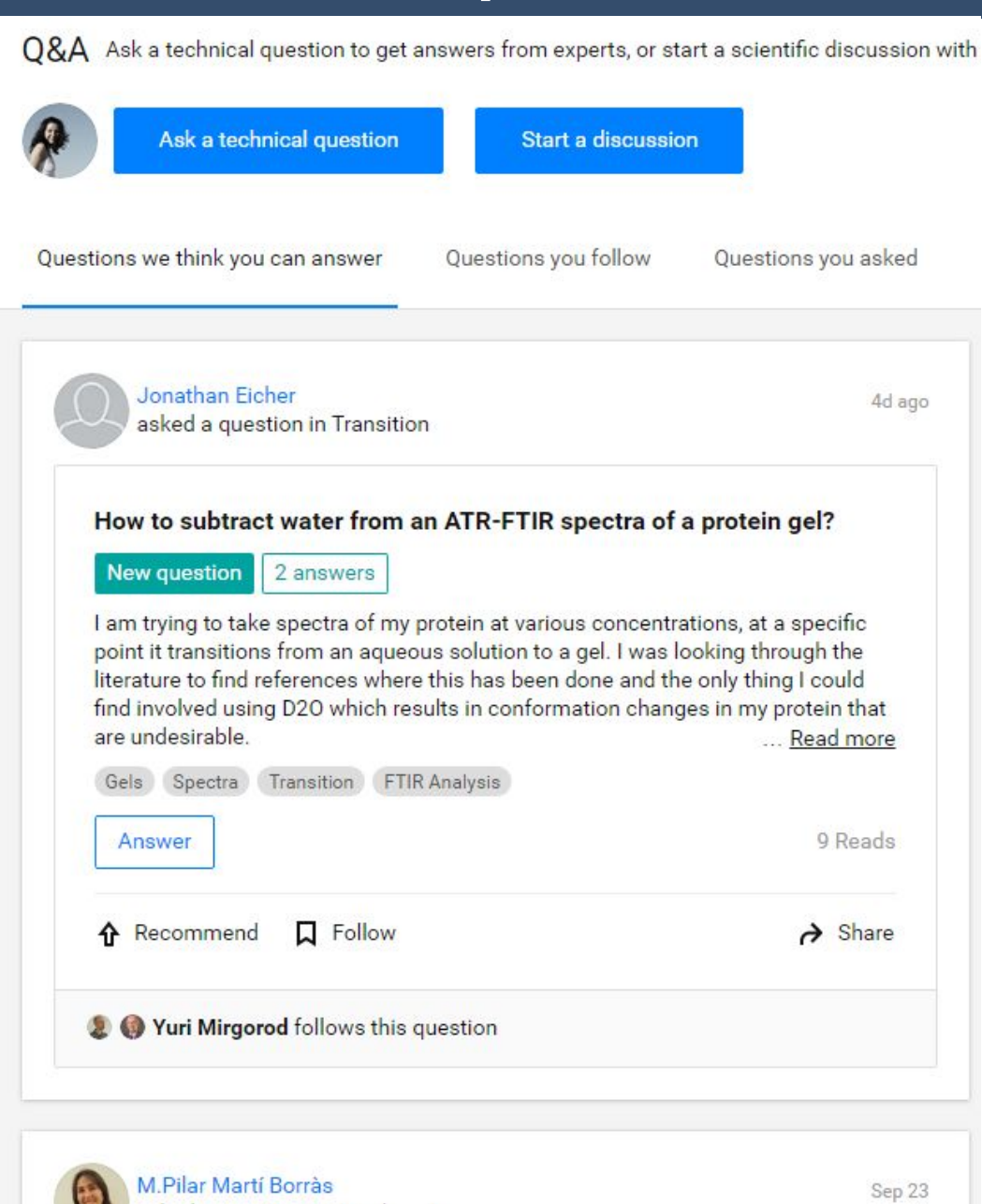

## ResearchGate. Поиск позиций

#### Search

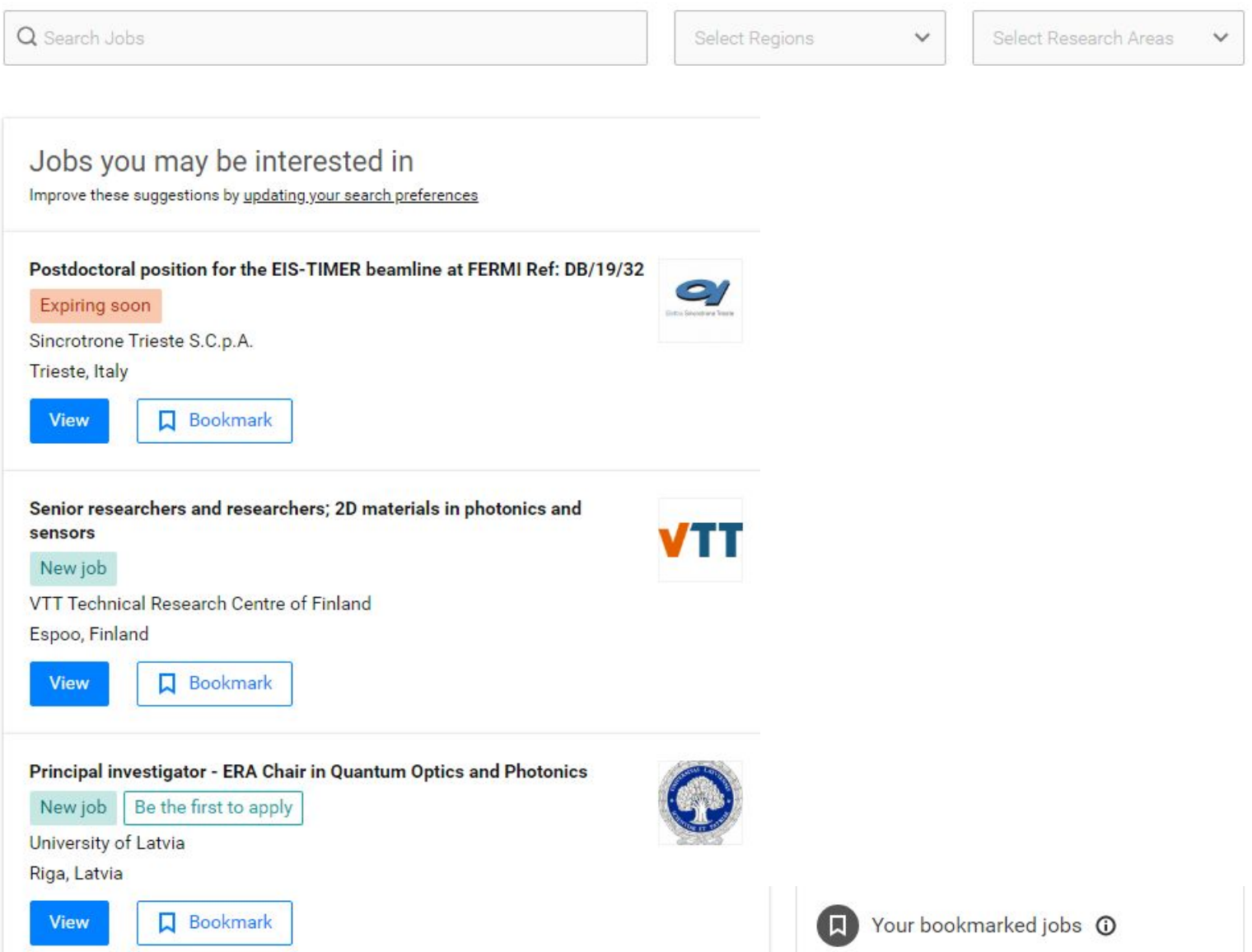

### Researcher. «Tinder» для статей

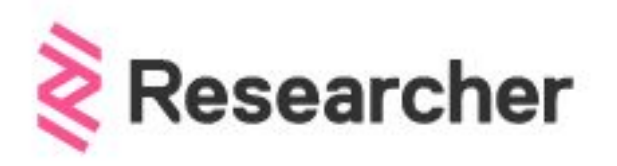

# **Never Miss Important Research**

Keeping up-to-date with research can feel impossible, with papers being published faster than you'll ever be able to read them. That's where Researcher comes in: we're simplifying discovery. With over 15,000 journals across 10 research areas, just choose which journals you want to follow and we'll create you a personalised feed. It's like social media, but better. Oh, and we should mention - it's free.

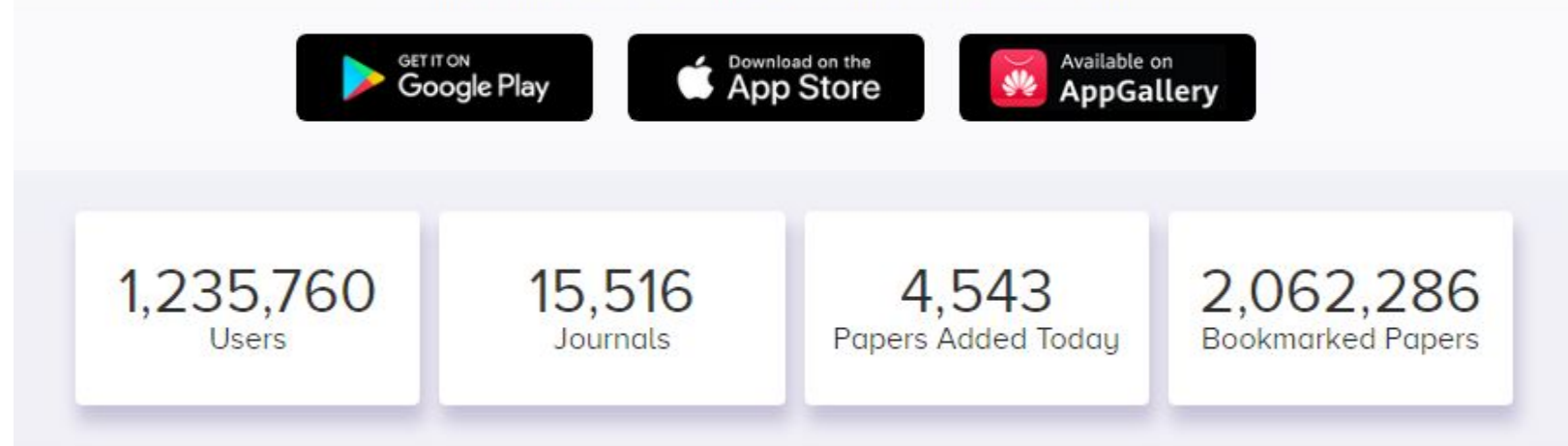

#### https://www.researcher-app.com/

# Researcher. «Tinder» для статей

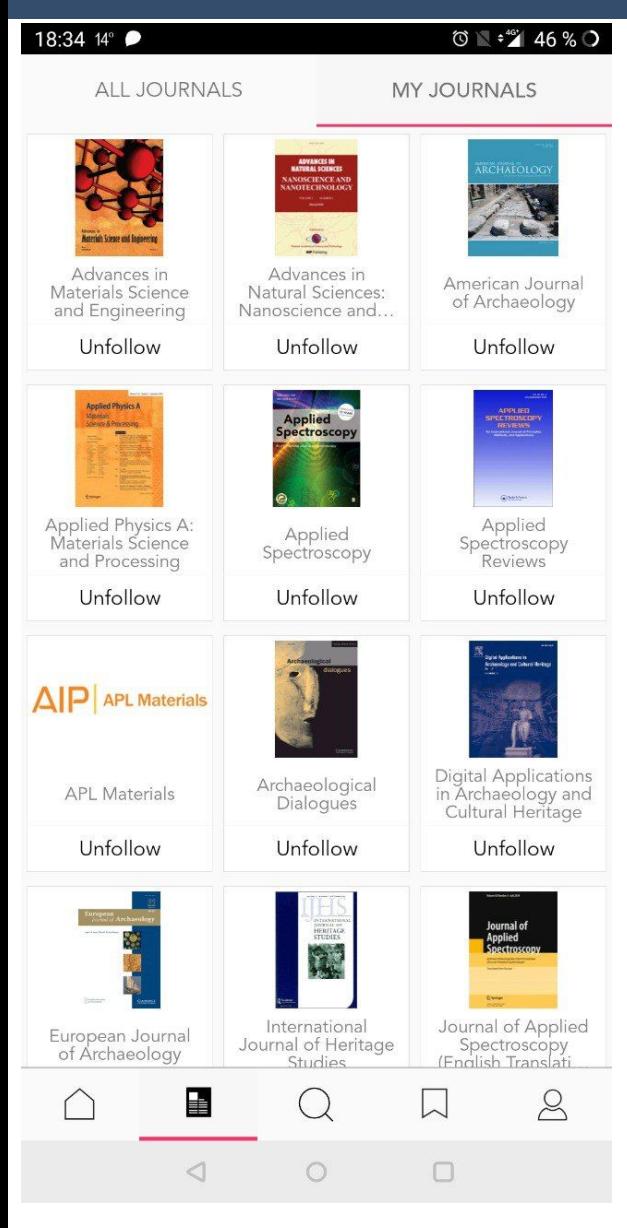

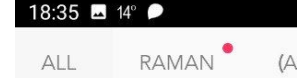

**GEING) OR (AGING)**  $\triangledown$ 

 $46\%$  O

#### Journal of Raman Spectroscopy

#### 3 hrs ago

Design, development, and scientific performance of the Raman Laser Spectrometer EQM on the 2020 Exo...

Andoni G. Moral, Fernando Rull, ... Olivier Forni

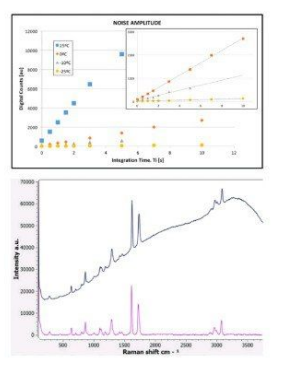

The Raman Laser Spectrometer (RLS) is one of the three Pasteur Payload instruments located within the rover analytical laboratory drawer (ALD), for ESA's Aurora exploration programme, ExoMars 2020 mission. The instrument will analyse the crushed surface and subsurface samples that positioned below the Raman optical head by

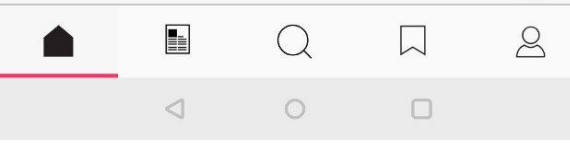

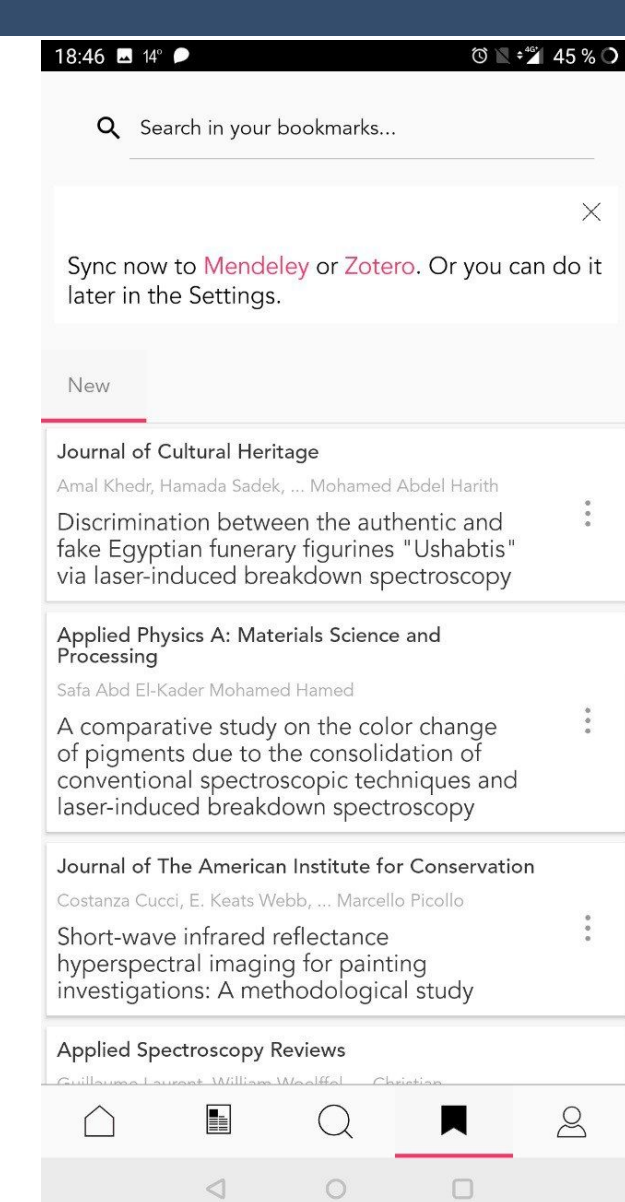

#### Подписываетесь на журналы Фильтруете **Сохраняете ссылк**у

## Создание, ведение и использование своей научной библиотеки

## Ведение научной библиотеки

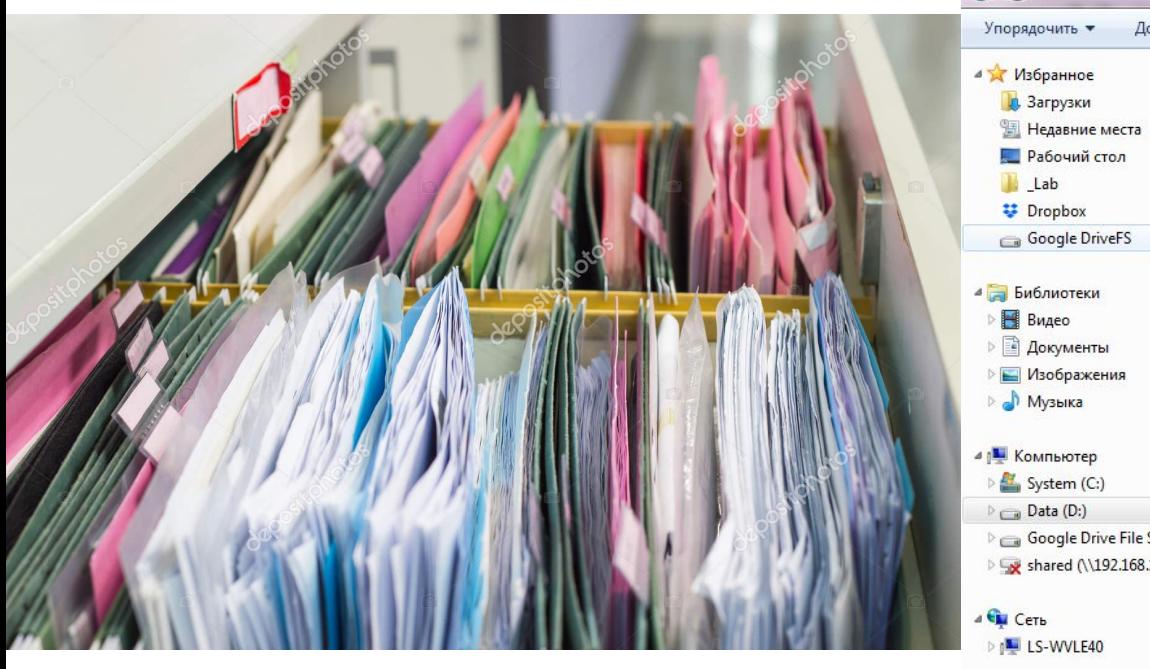

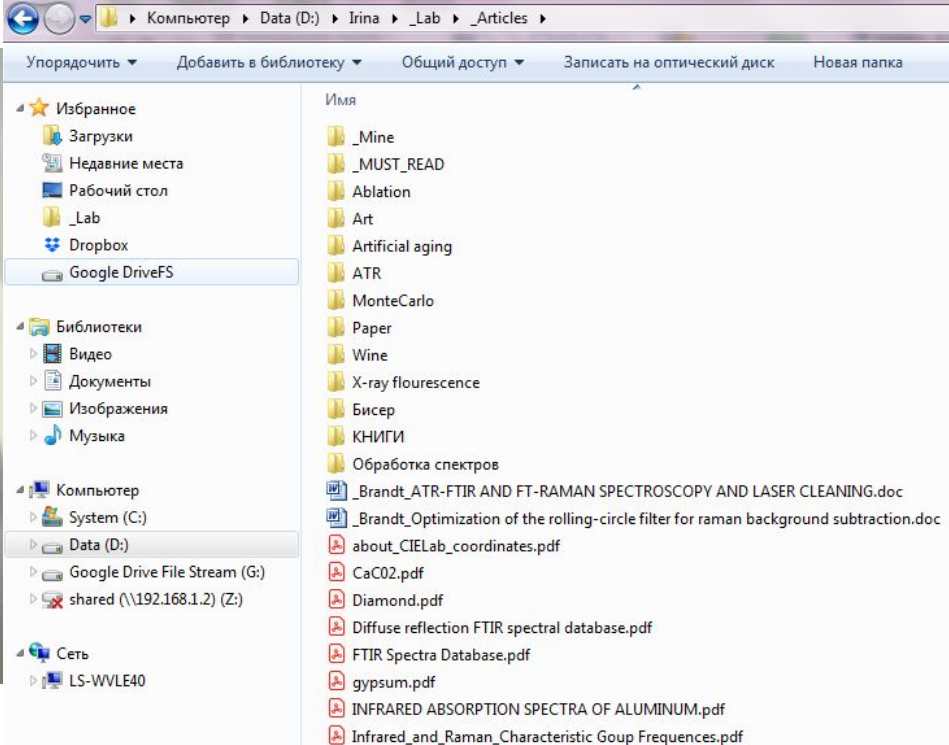

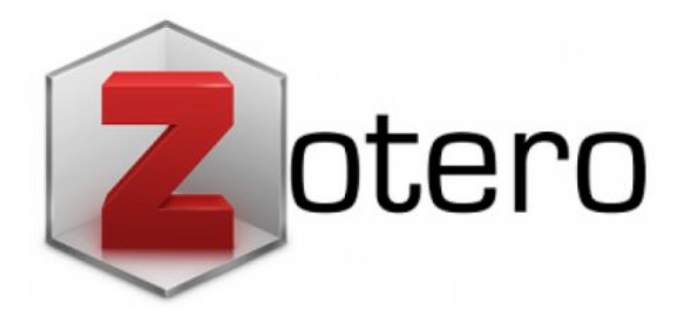

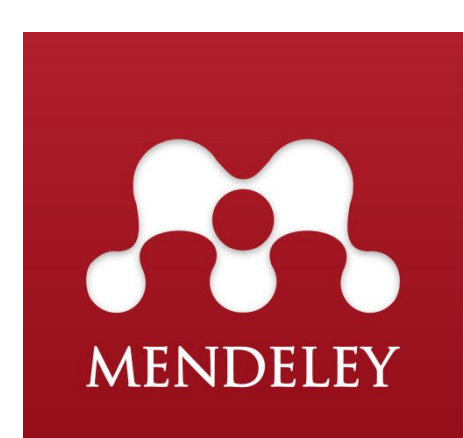

### Zotero. Библиотека

Z Zotero

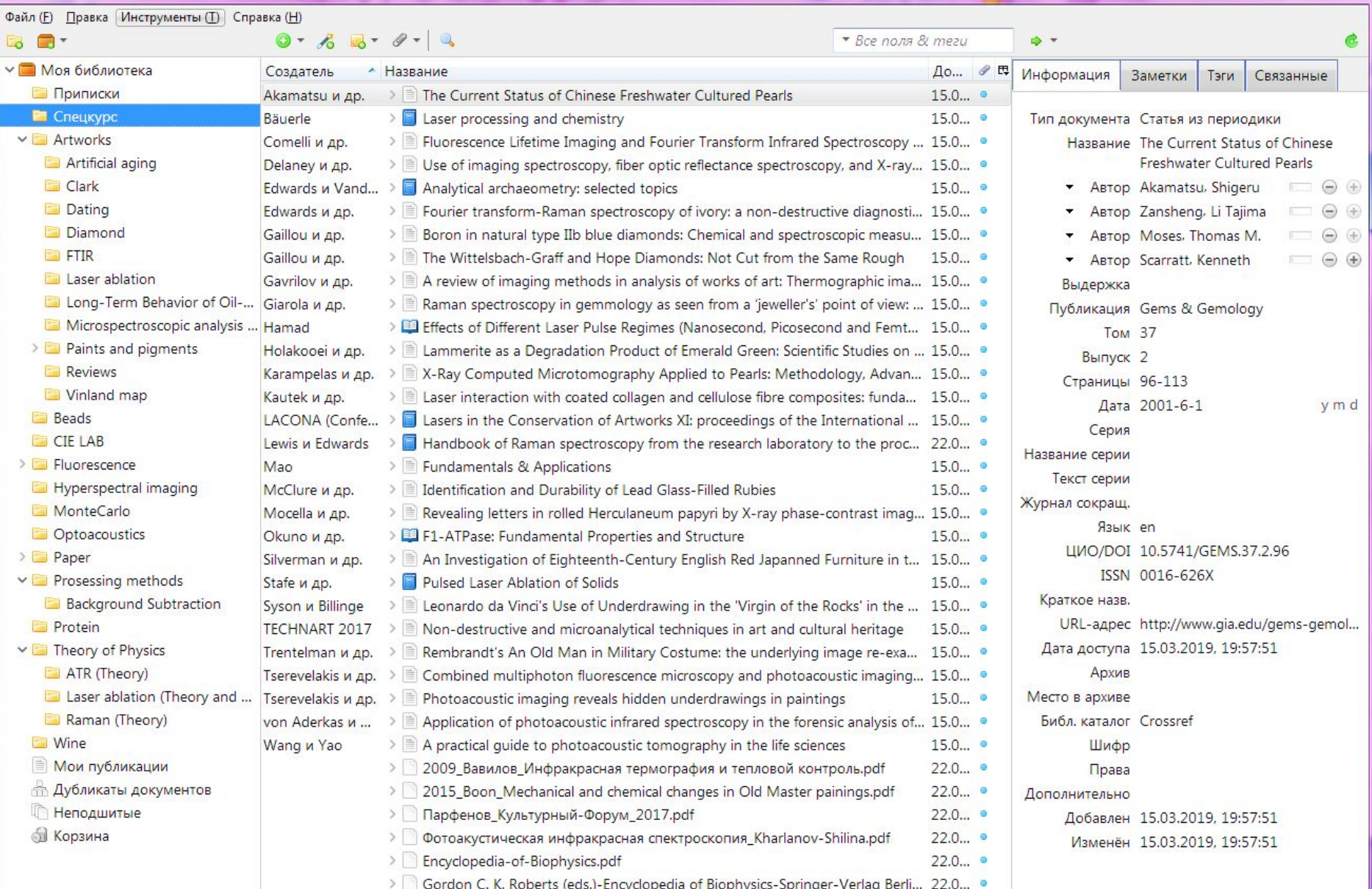

## Zotero. Библиотека

Z Zotero

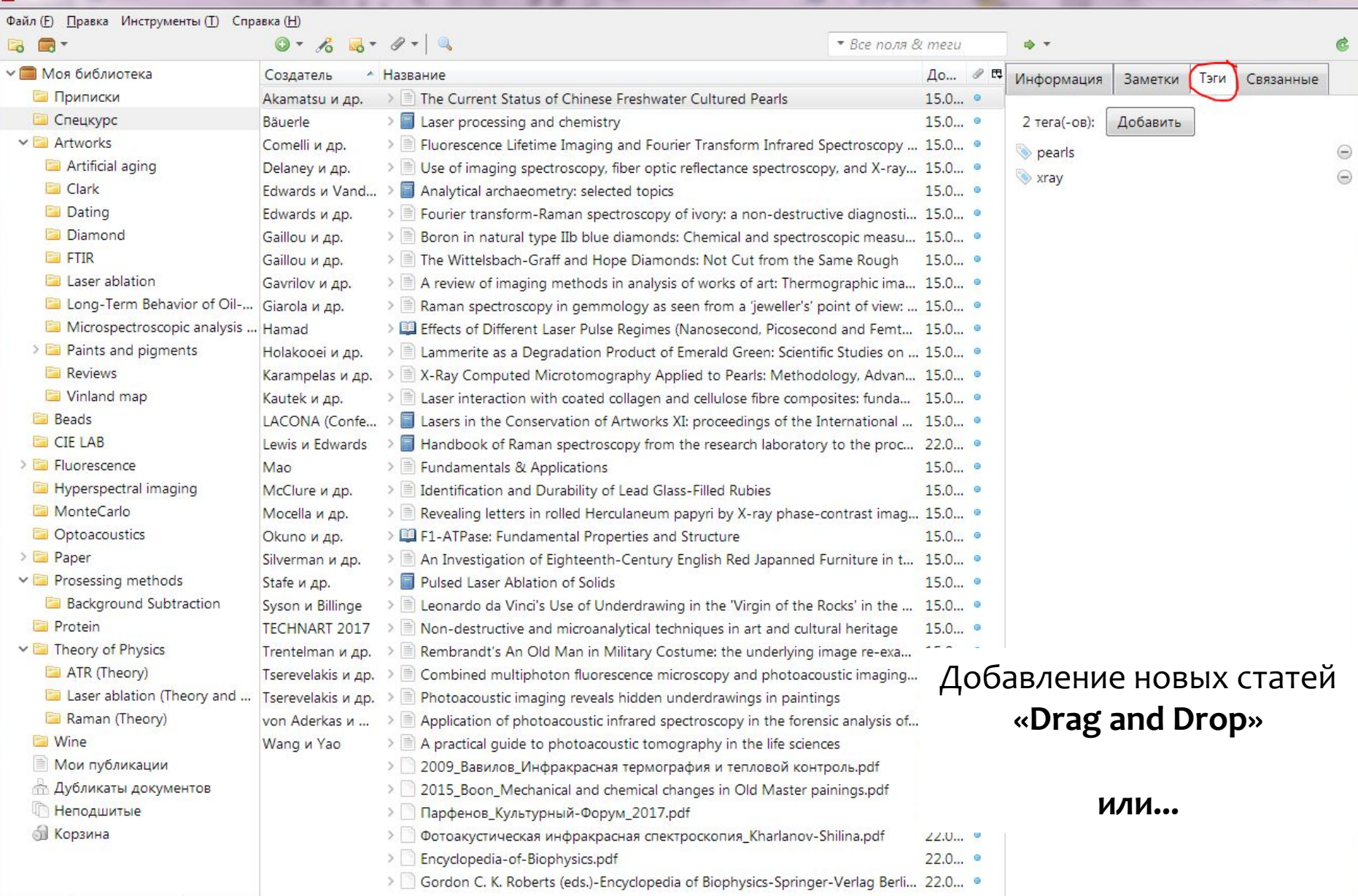

## Zotero. Ищем PDF файл

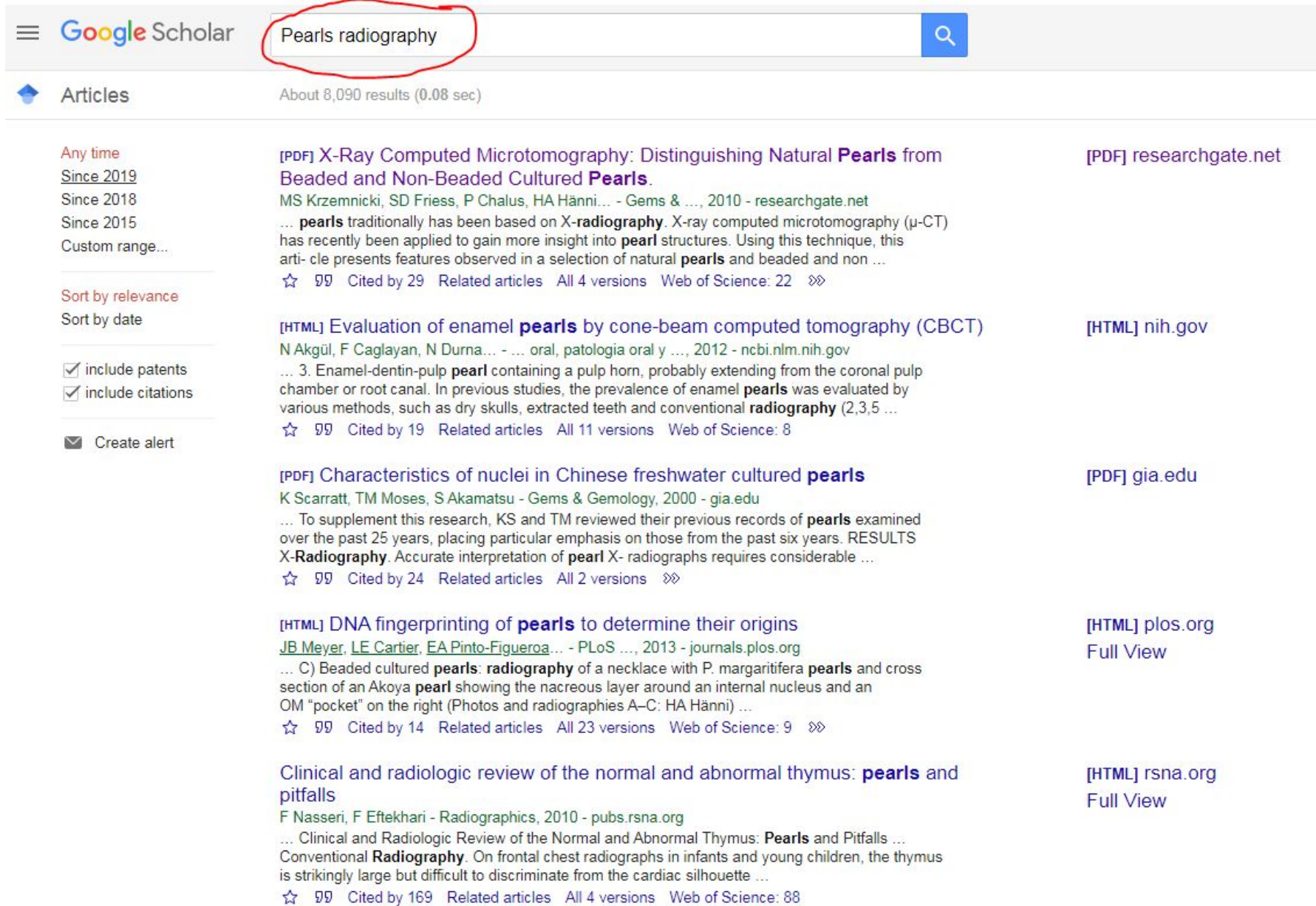

## Zotero. Добавление в библиотеку

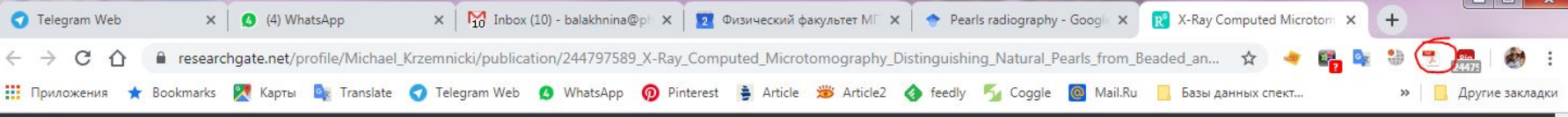

X-Ray Computed Microtomography: Distinguishing Natural Pearls from Beaded and Non-Beaded Cultured P... 1/7

**NOTES & NEW TECHNIQUES** 

#### **X-RAY COMPUTED MICROTOMOGRAPHY: DISTINGUISHING NATURAL PEARLS FROM BEADED AND NON-BEADED CULTURED PEARLS**

Michael S. Krzemnicki, Sebastian D. Friess, Pascal Chalus, Henry A. Hänni, and St

#### Расширение Zotero

Сохранение в Спецкурс

X-Ray Computed Microtomography: Distinguishin.

 $\checkmark$  $\mathbf{v}$ 

 $\frac{3}{3}\frac{6}{r}$ 

The distinction of natural from cultured pearls traditionally has been based on X-radiography. X-ray computed microtomography (µ-CT) has recently been applied to gain more insight into pearl structures. Using this technique, this article presents features observed in a selection of natural pearls and beaded and non-beaded cultured pearls. Based on these observations, u-CT is shown to be a powerful tool for pearl identification.

n recent years, we have seen more interest in natural pearls, especially in the high-end jewelry trade (figure 1). A number of important historic natural pearls have been sold at auction in New York, Geneva, Hong Kong, and Dubai. However, the supply of newly harvested natural pearls is very small, and is restricted to only a few local sources, mainly in the Middle East and Southeast Asia. Therefore, most natural pearls in the market today are from old stocks and historical collections, accumulated over many years. They may be found in estate jewelry or restrung into contemporary necklaces.

Cultured pearls are far more abundant than natural pearls in today's market. They mainly consist of Chinese freshwater cultured pearls from Hyriopsis spp. (Akamatsu et al., 2001) and saltwater cultured pearls from several mollusks, including Pinctada maxima ovsters in Australia and along the coast of Southeast Asia, P. margaritifera in the Pacific and the Red Sea, P. martensii in Japan, P. chemnitzii in China, and Pteria sterna in Mexico. As cultivation techniques have improved (Hänni, 2007), the distinction between natural and cultured pearls has become more difficult (see, e.g., Scarratt et al., 2000; Akamatsu et al., 2001; Hänni, 2006; Sturman and Al-Attawi, 2006; Sturman, 2009), and we predict it will be even more challenging in the future.

For decades now, gemologists have relied primarily on X-radiographs for the separation of natural from cultured pearls (Webster, 1994; Sturman, 2009; and references therein). Only recently has X-ray computed microtomography (µ-CT) been applied to pearls (Strack, 2006; Soldati et al., 2008; Wehrmeister et al., 2008; Krzemnicki et al., 2009; Kawano, 2009) and gemstone analysis (Hänni, 2009). This article focuses on the features observed with µ-CT in natural and cultured pearls (non-beaded and beaded). For background on the technique, the reader is referred to Karampelas et al. (2010).

#### **MATERIALS AND METHODS**

From over 50 pearls analyzed with u-CT, we selected 11 natural and 19 cultured pearls for this study, from both freshwater and saltwater mollusks (see table 1). The samples are from the SSEF reference collection, and from reputable sources consisting of pearl farms and collectors of natural pearls (see Acknowledgments).

Imaging was performed on a SkyScan 1172 high-resolution µ-CT scanner (SkyScan NV, Kontich, Belgium), equipped with a 100 kV / 100 uA X-ray source and a 10 megapixel (4000 × 2000) X-ray sensitive CCD camera. The system allows for a flexible geometry along the sample path (i.e., objects can be magnified until the boundaries of the field-of-view of the camera are reached). The sample

### Zotero. Добавление новой работы

**ATLINER B.** 

**THE** 

**CONTRACTOR** 

**Company** 

**Scott** 

 $\begin{array}{c|c|c|c|c} \hline \multicolumn{3}{c|}{\mathbf{m}} & \multicolumn{3}{c|}{\mathbf{m}} \\ \hline \multicolumn{3}{c|}{\mathbf{m}} & \multicolumn{3}{c|}{\mathbf{m}} \\ \hline \multicolumn{3}{c|}{\mathbf{m}} & \multicolumn{3}{c|}{\mathbf{m}} \\ \hline \multicolumn{3}{c|}{\mathbf{m}} & \multicolumn{3}{c|}{\mathbf{m}} \\ \hline \multicolumn{3}{c|}{\mathbf{m}} & \multicolumn{3}{c|}{\mathbf{m}} \\ \hline \multicolumn{3}{c|}{\mathbf{m}} &$ 

Файл (F) Правка Инструменты (T) Справка (H)

. . . . . . . . .

Z Zotero

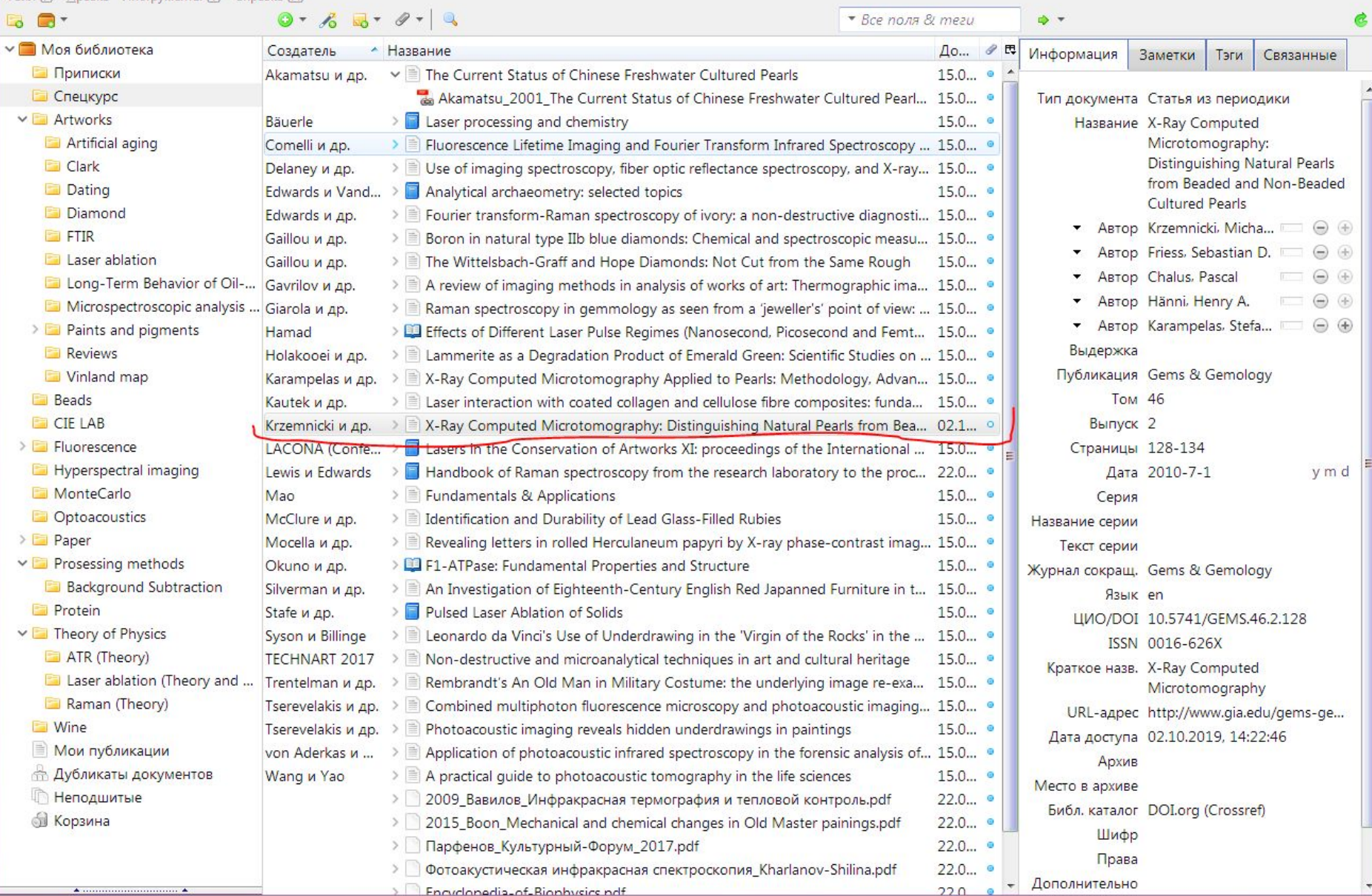

### Zotero. Цитирование в документах

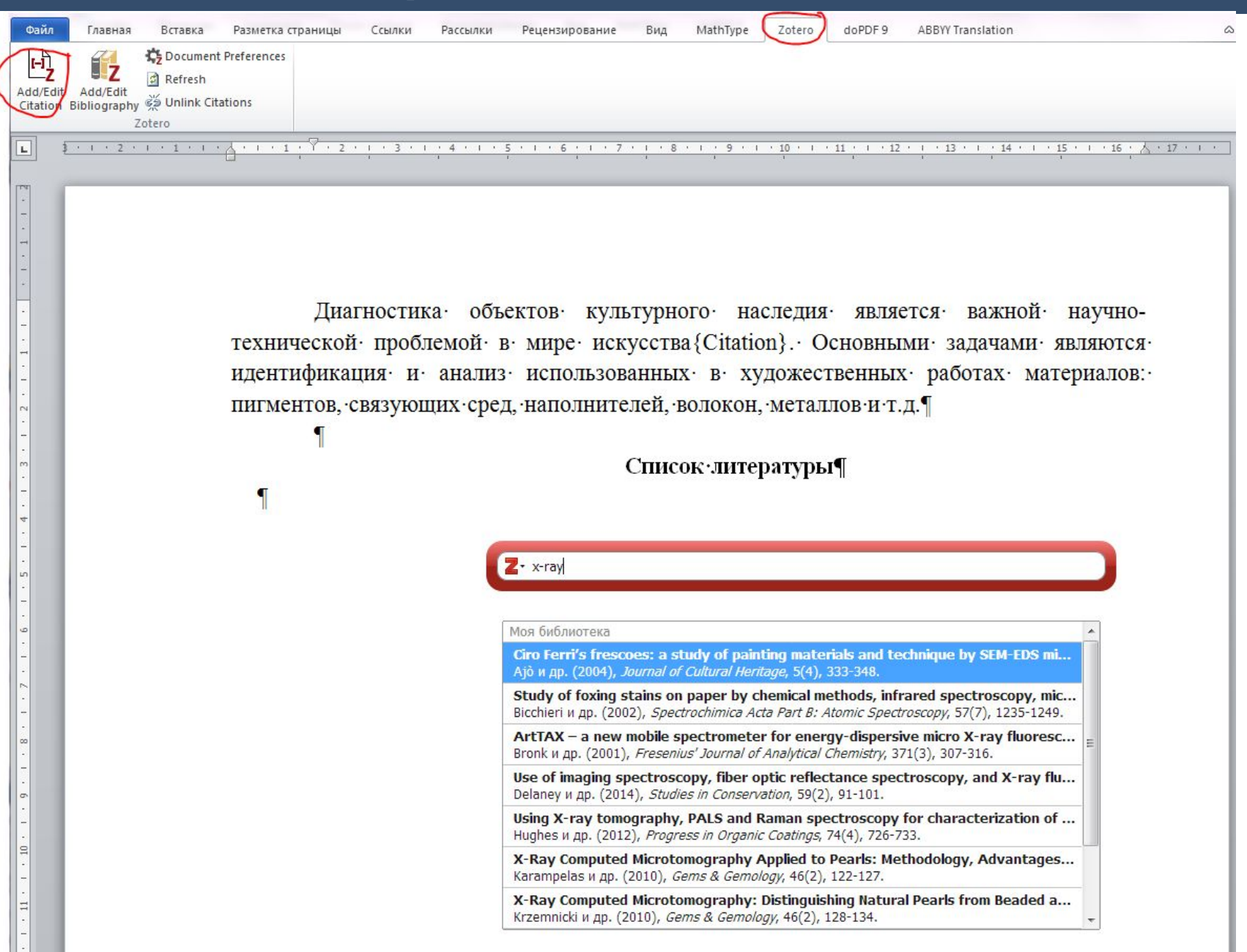

### Zotero. Цитирование в документах

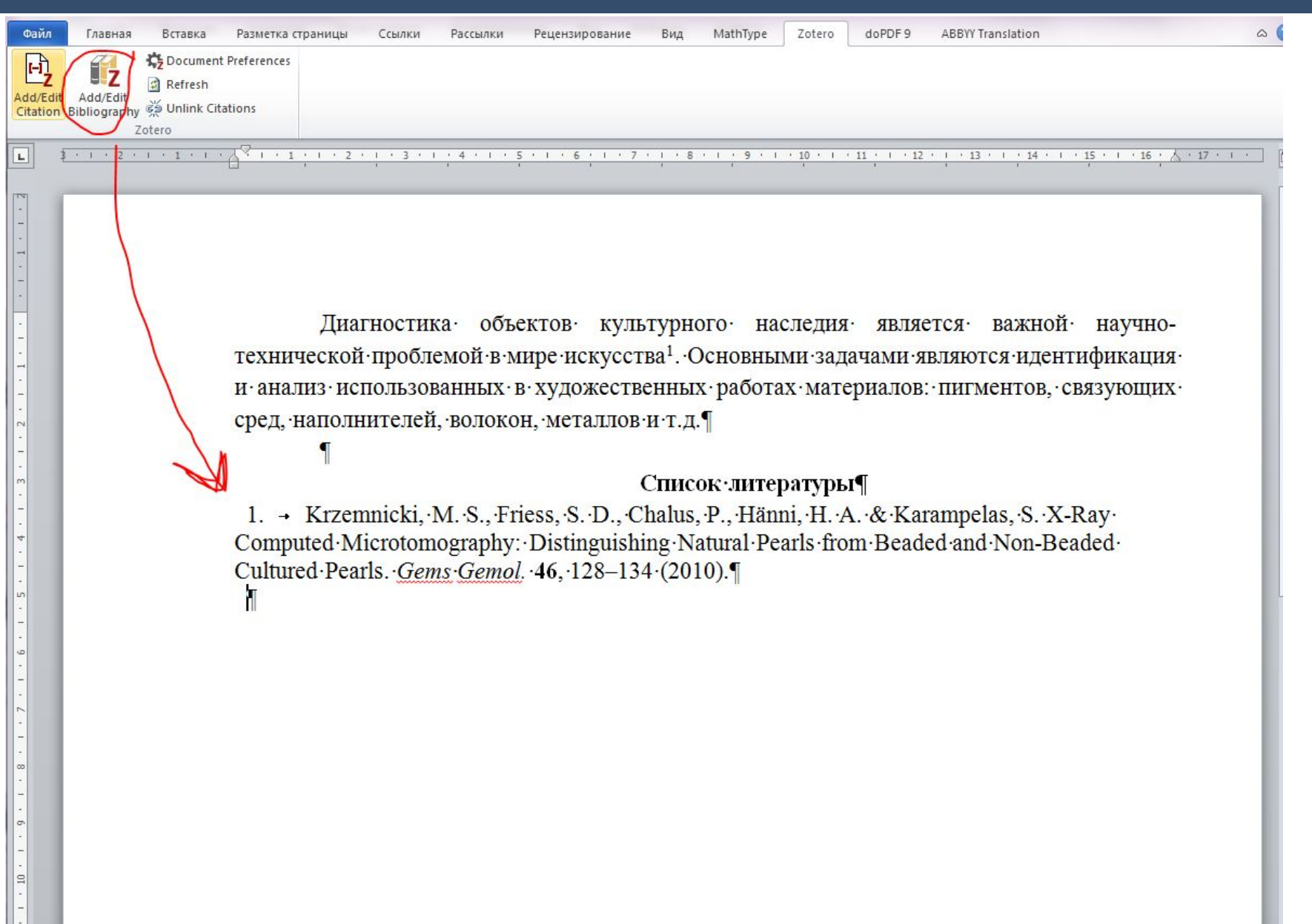

### Zotero. Хранение файлов библиотеки

1 статья  $\approx$  1.5 – 3 Мб Zotero – бесплатно 500 Мб physics.msu.ru – неограниченный

Нужно настроить связь между Zotero - Google диском

#### КАК? -> https://habr.com/ru/post/271045/

ikashnitsky 17 ноября 2015 в 13:53

Zotero: оптимизация хранения и использования научной литературы

#### СПАСИБО ЗА ВНИМАНИЕ!

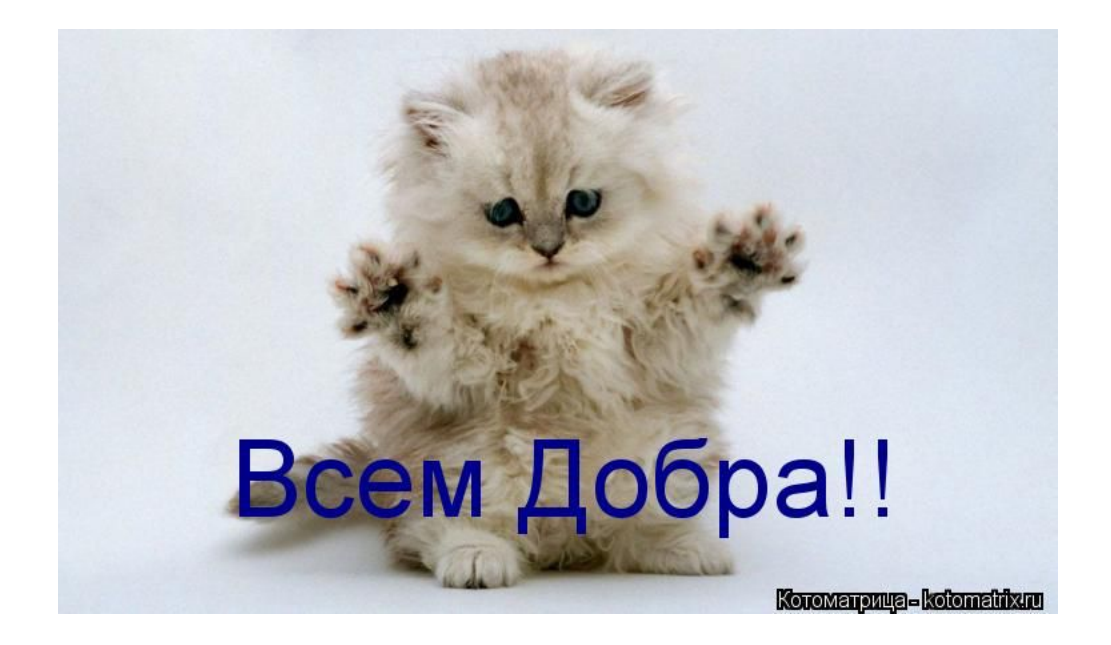

### и высокорейтинговых публикаций!